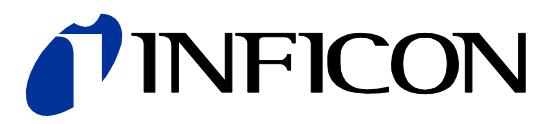

# DeviceNet™

Interface for Bayard-Alpert Pirani Gauge

BPG402-SD

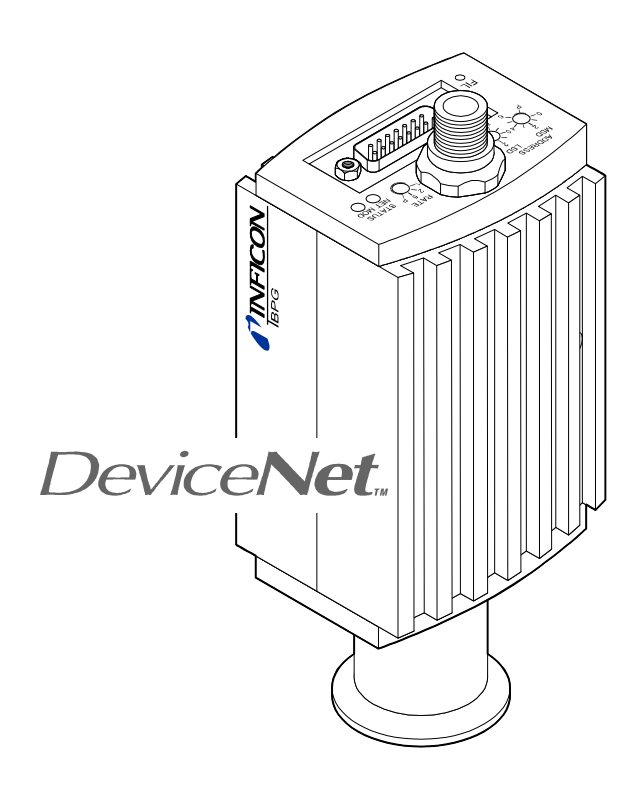

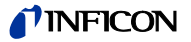

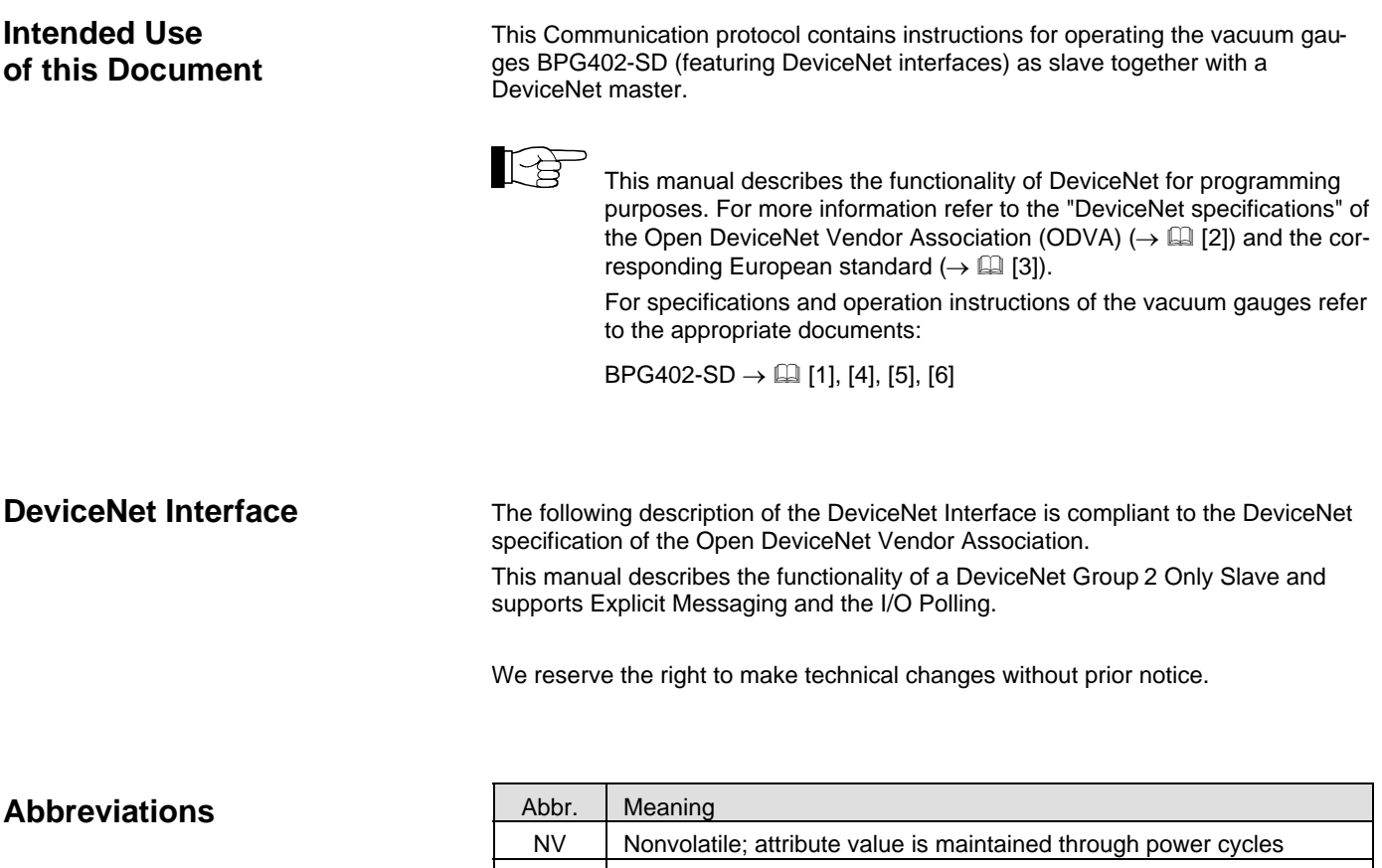

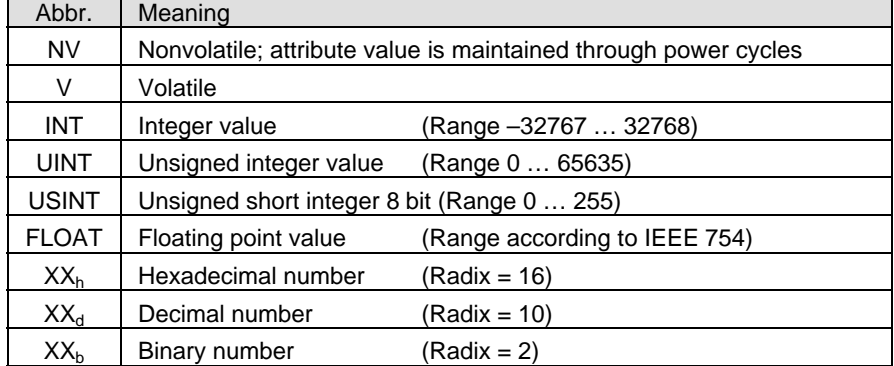

## **Trademarks**

DeviceNet™ Open DeviceNet Vendor Association Inc.

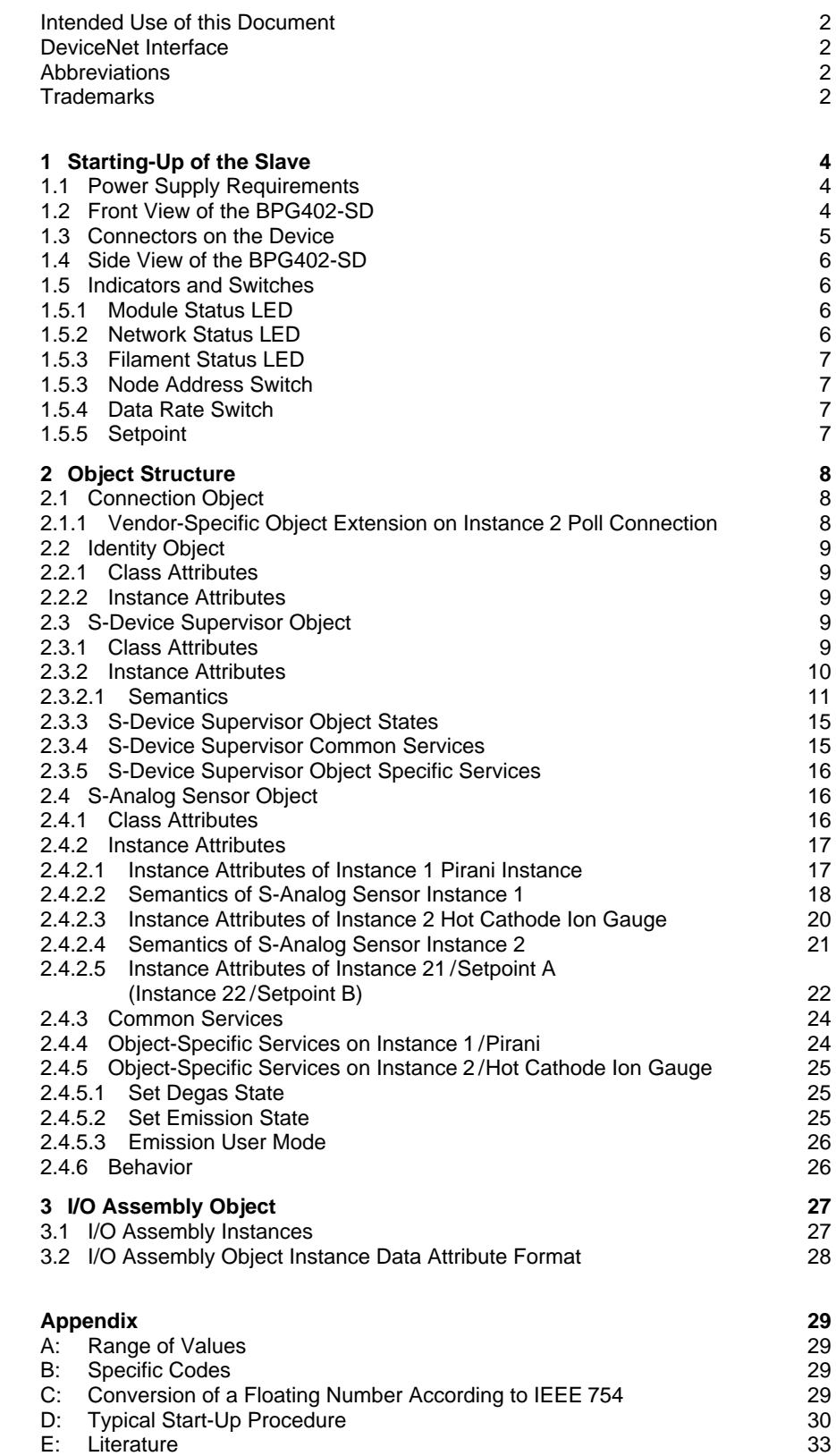

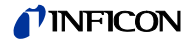

## **1 Starting-Up of the Slave**

## **1.1 Power Supply Requirements**

The BPG402-SD has to be powered with two voltages:

- 1. 24 VDC, 18 W at the 15 pole Sub-D connector for the gauge itself;
- 2. 24 VDC nominal, <2 W range (+11 … +25 V) at the DeviceNet micro style connector for the DeviceNet transceiver.

## **1.2 Front View of the BPG402-SD**

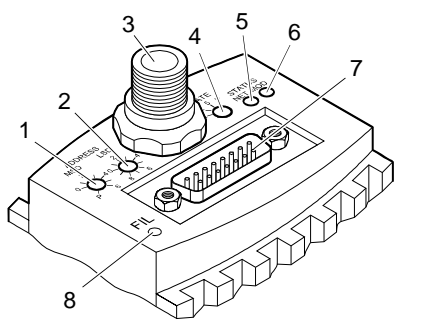

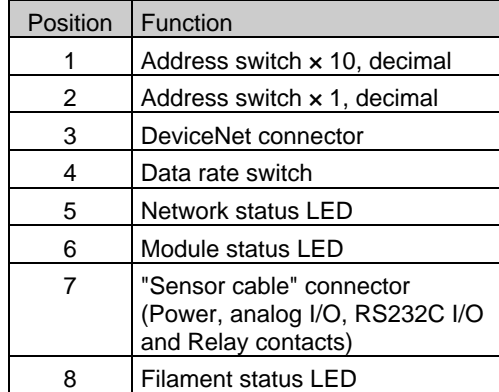

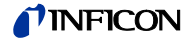

## **1.3 Connectors on the Device**

Pin Assignment of the Sealed Micro-Style Connector

The BPG402-SD uses a "Sealed Micro-Style Connector" for the DeviceNet connection. The DeviceNet part of the gauge is powered via the DeviceNet connector.

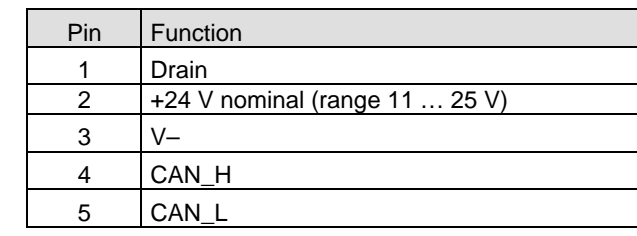

Pin Assignment of the 15-pin D-Sub connector

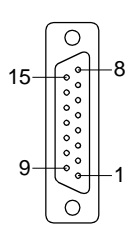

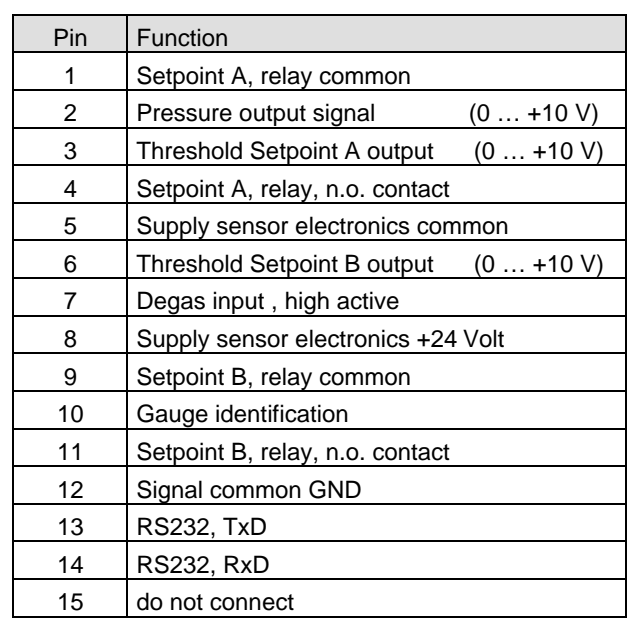

## **1.4 Side View of the BPG402-SD**

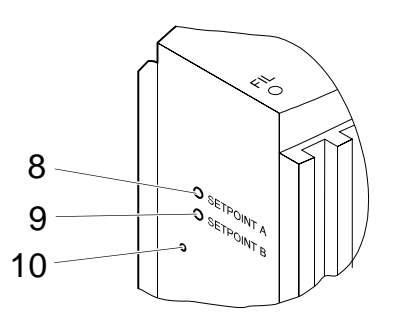

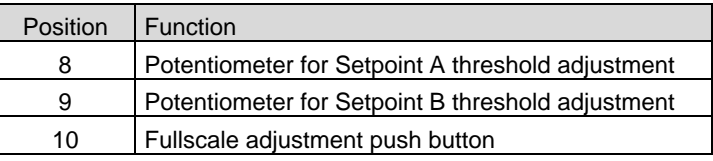

## **1.5 Indicators and Switches**

## **1.5.1 Module Status LED**

STATUS<br>NET MOD  $\sqrt{ }$ 

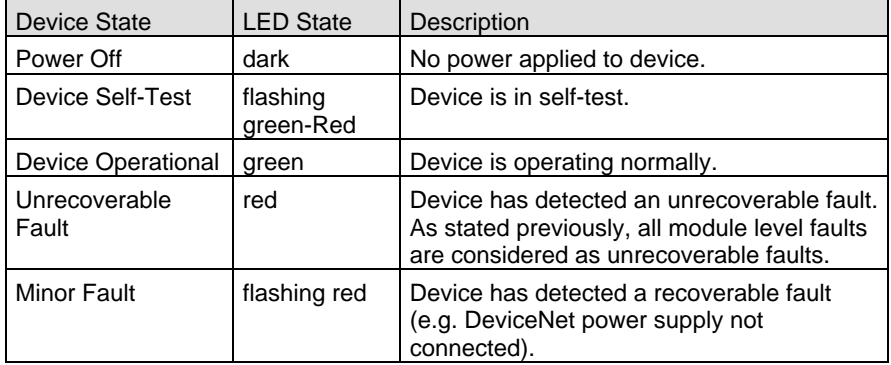

#### **1.5.2 Network Status LED**

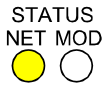

#### The network status LED indicates the status of the DeviceNet communication link.

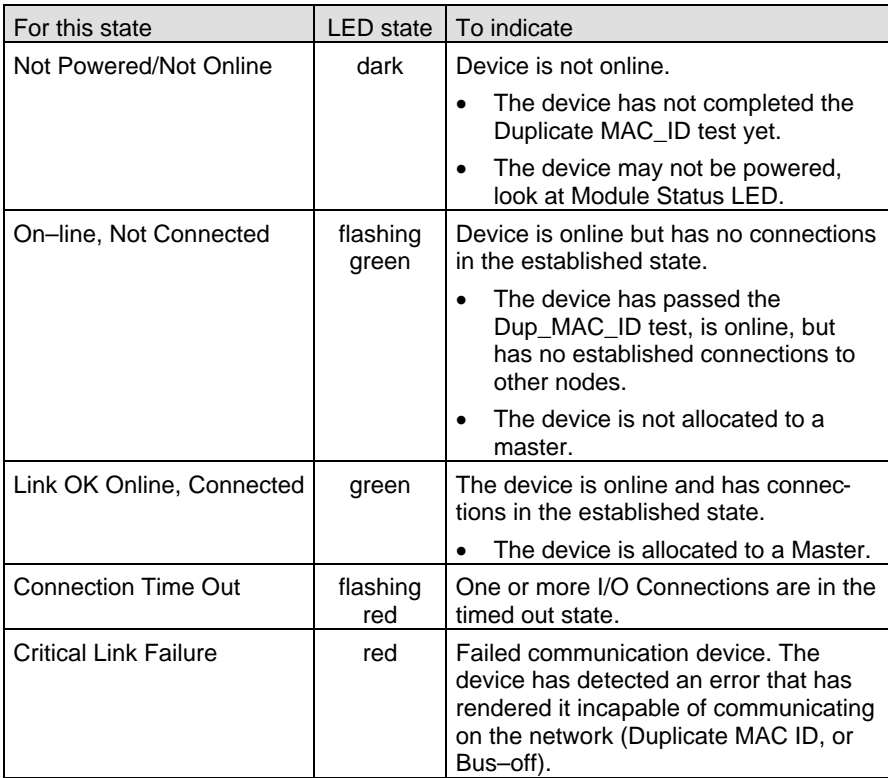

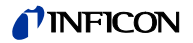

## **1.5.3 Filament Status LED**

The status of the dual filament hot cathode is indicated by a LED on top of the gauge.

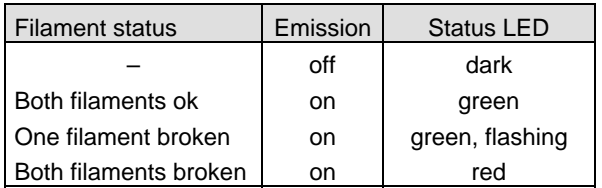

#### **1.5.4 Node Address Switch**

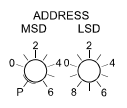

During device initialization, the node address switches are read by the device firmware. If the switches specify a valid DeviceNet MAC ID, i.e. a value from 0 ... 63, this value is used as the device MAC ID. If the specified MAC ID differs from the value stored in the device's non-volatile RAM (NVRAM), the new MAC ID will be saved in NVRAM. If the switches specify an invalid DeviceNet MAC ID, i.e. a value greater than 63, the current value stored in the device's NVRAM is used as the device MAC ID.

#### **1.5.5 Data Rate Switch**

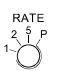

A single, rotary switch is provided for configuring the data rate of the device. The switch has three valid positions for the DeviceNet data rates, 125, 250, and 500 kbaud, where the position 1 is equal to 125 kbaud, 2 equal 250 kbaud and 5 equal 500 kbaud. All remaining switch positions specify software selection of the data rate.

#### **1.5.6 Setpoint**

The device has two setpoint relays (Setpoint A and Setpoint B). The setpoints of these relays are adjustable only by two potentiometers (marked SETPOINT A and SETPOINT B).

The relay contacts are available at the 15-pin D-Sub connector.

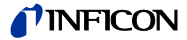

## **2 Object Structure**

#### **2.1 Connection Object**

#### **Class Code**  $05_h = 05_d$

The connection class allocates and manages the internal resources associated with both I/O and explicit messaging connections. The specific instance generated by the connection class is referred to as a connection instance or a connection object.

The following instances of the connection object are supported:

- Instance 1: Explicit Messaging
- Instance 2: I/O-Polling

Please refer to the DeviceNet specification for further information.

## **2.1.1 Vendor-Specific Object Extension on Instance 2 Poll Connection**

For the selection of the active input assembly the following vendor specific attribute can be used.

Vendor specific extension:

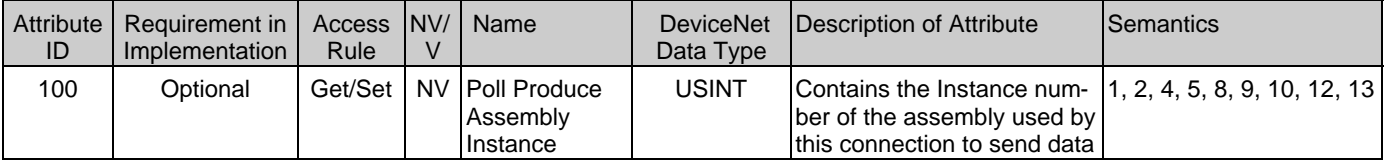

This vendor-specific attribute facilitates the configuration of the data assembly, sent by the BPG402-SD to the DeviceNet Master as Poll response. It offers the possibility to select a (predefined) data assembly via a configuration tool and the EDS file  $\rightarrow$   $\Box$  [1]. Attribute 100 allows the user to configure the Poll I/O Data Assembly via EDS even when the Poll Connection of the BPG402-SD is in the established state. The Assembly Number is stored non volatile. Modifications of the Poll Produce Assembly Instance will take effect only after a reset of the BPG402-SD.

Thus, definition of the BPG402-SD data assembly can be done in two ways:

- 1. Standard methode (without using attribute 100): The DeviceNet Master configures the "Produced Connection Path" Attribute of the Poll connection (Connection Instance 2) when establishing communication to the BPG402-SD . This requires a Master to support expanded explicit messaging capabilities.
- 2. Directly setting Attribute 100 e.g. by a configuration tool (e.g. RS Networks) + Device Reset.

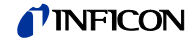

## **2.2 Identity Object**

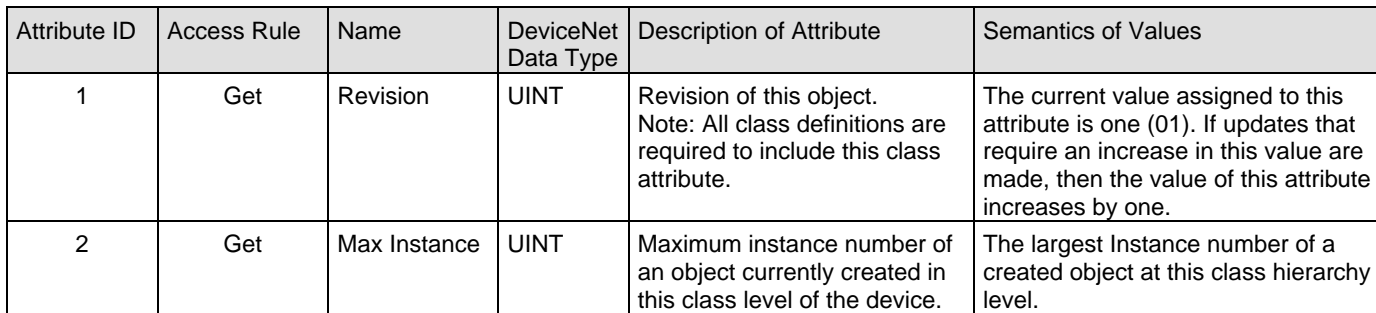

#### This object provides identification of and general information about the device. **2.2.1 Class Attributes**

## **2.2.2 Instance Attributes**

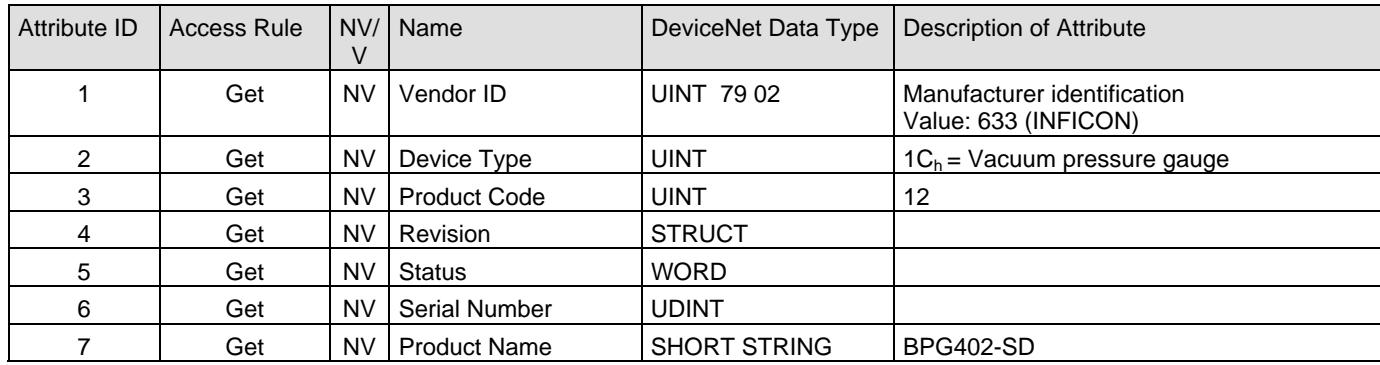

Services

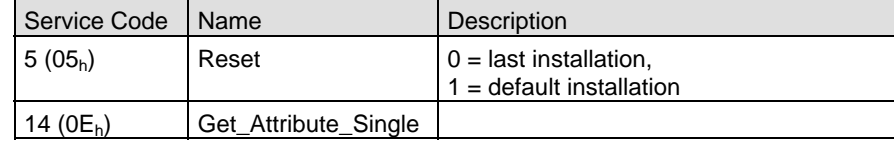

## **2.3 S-Device Supervisor Object**

**Class Code**  $30_h = 48_d$ 

## **2.3.1 Class Attributes**

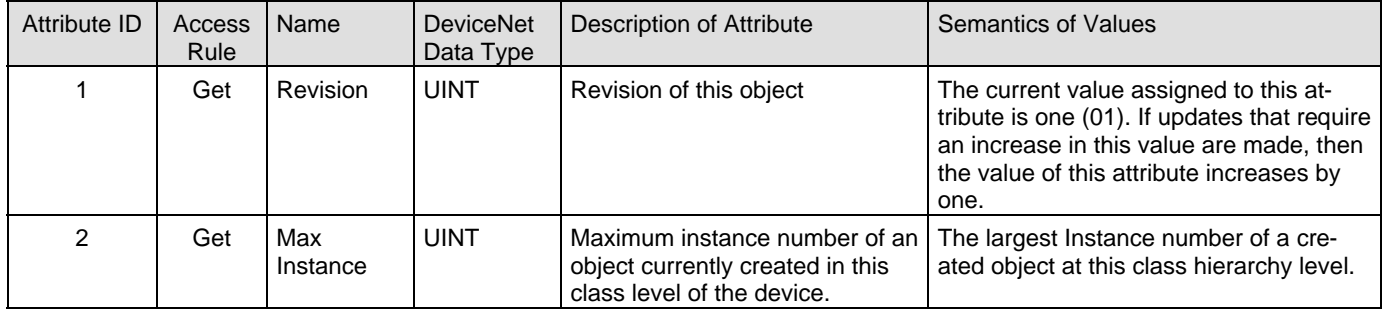

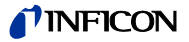

## **2.3.2 Instance Attributes**

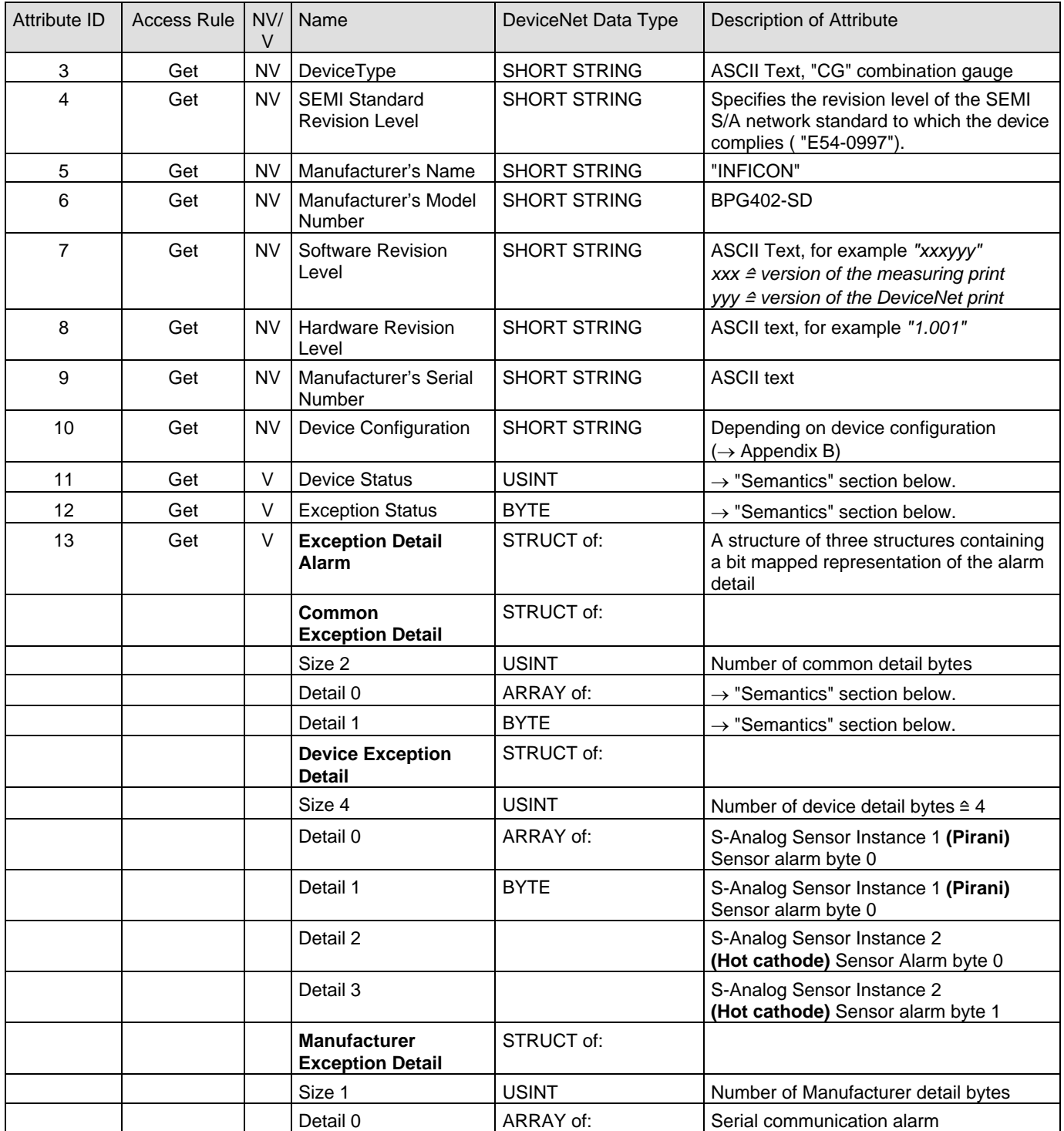

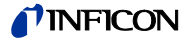

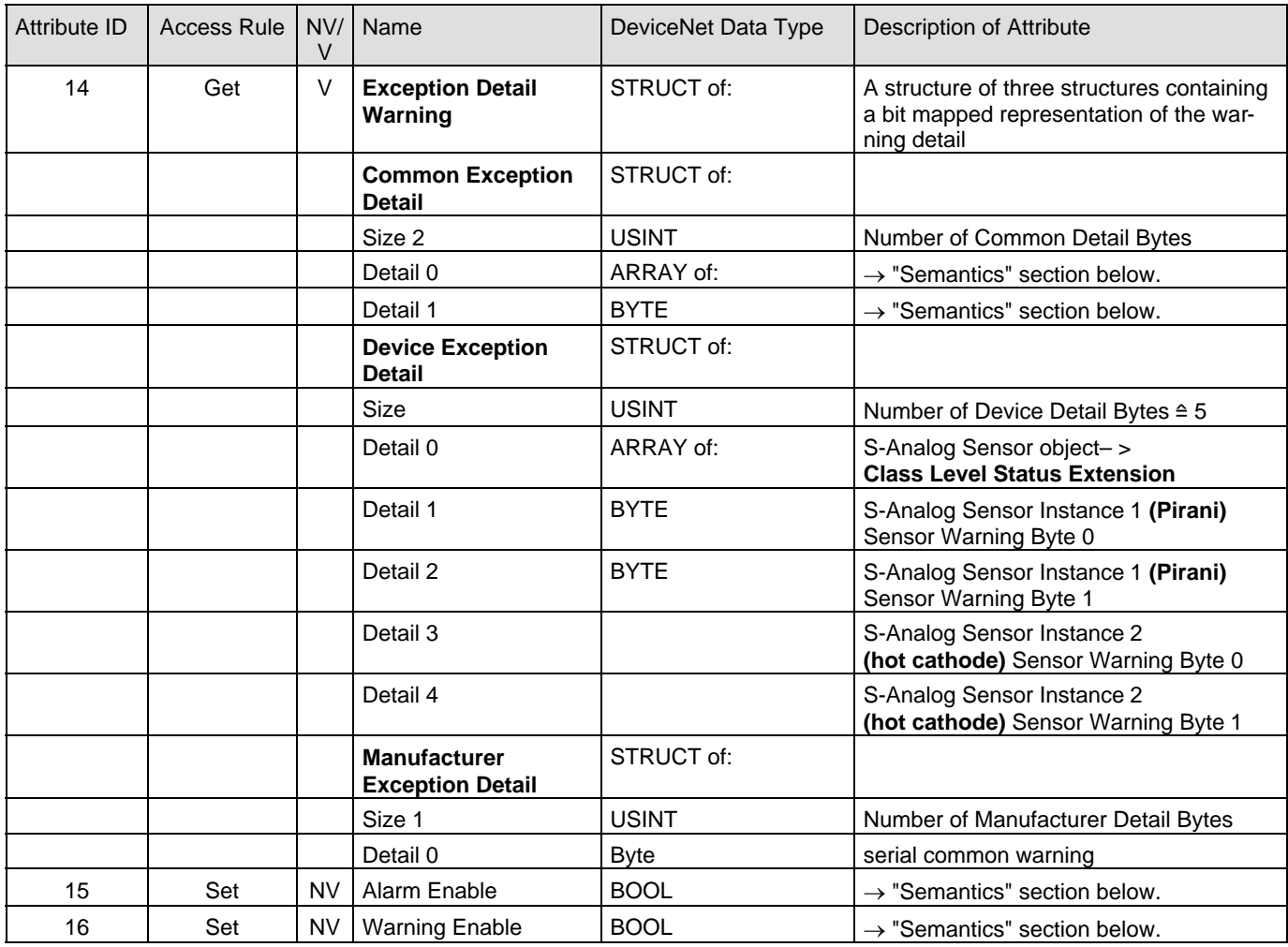

#### **2.3.2.1 Semantics**

Device Status

This attribute represents the current state of the device. Its value changes as the state of the device changes. The following values are defined:

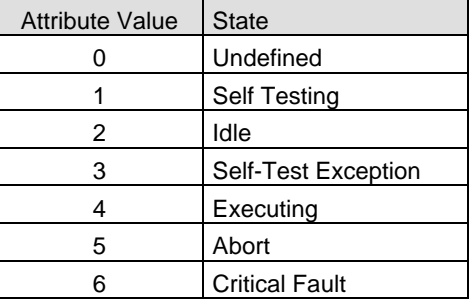

In case of a Self-Test Exception restart the device with a reset out of the box (Identity Object Class 1, Instance 1, Service 5, Service target value: 1).

#### Exception Status

A single byte attribute whose value indicates the status of the alarms and warnings for the device. The device supports the Expanded Mode.

For the *Expanded Mode*, bit seven of Exception Status attribute is set to one; exceptions are reported through the communication of this Exception Status attribute, formatted as specified in the table below. In addition, the Exception Detail attributes are supported. The Exception Status bits are determined by a logical "OR" of the related Exception Detail bits, as indicated.

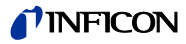

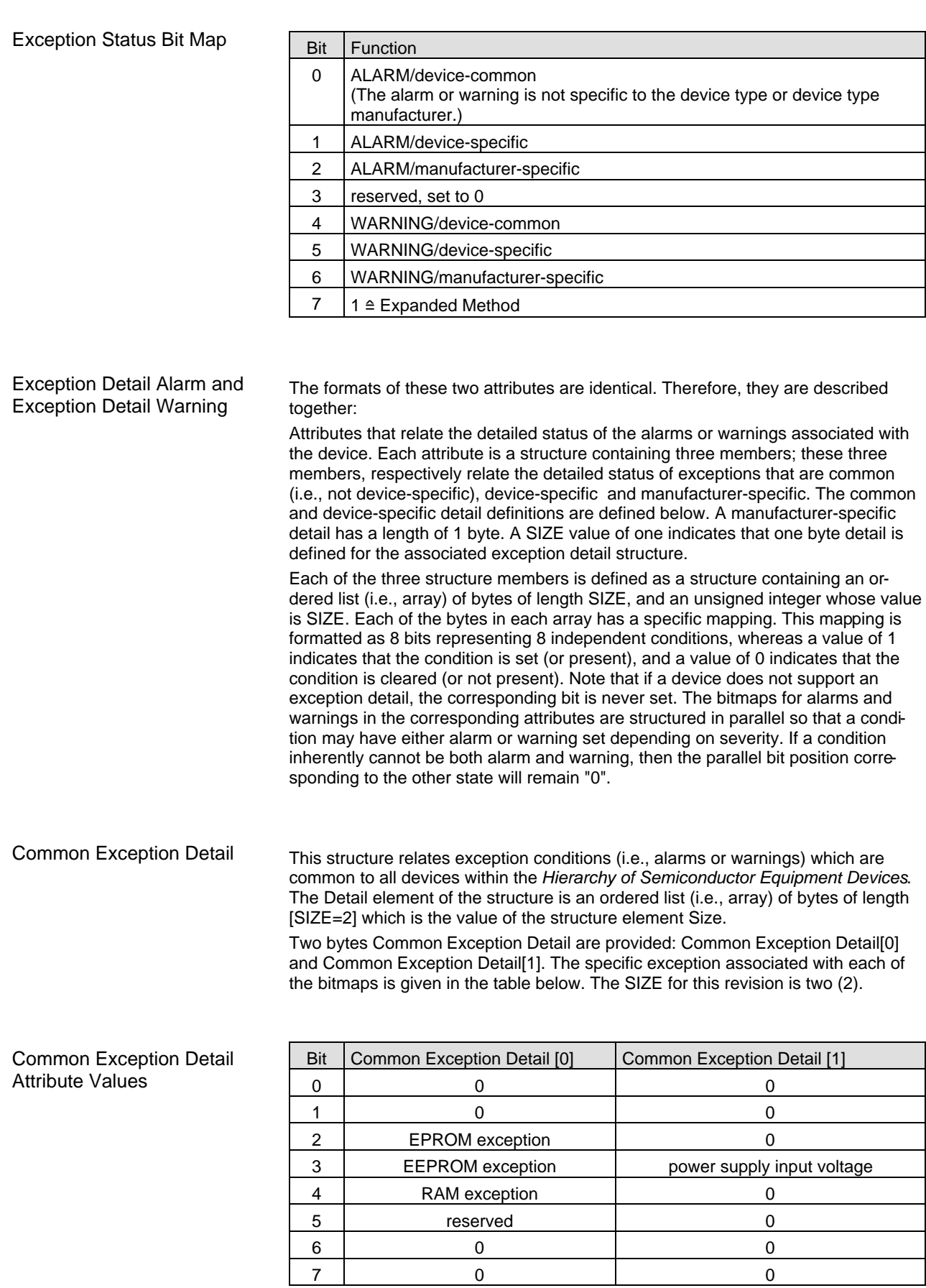

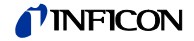

#### Common Exception Detail Format Summary

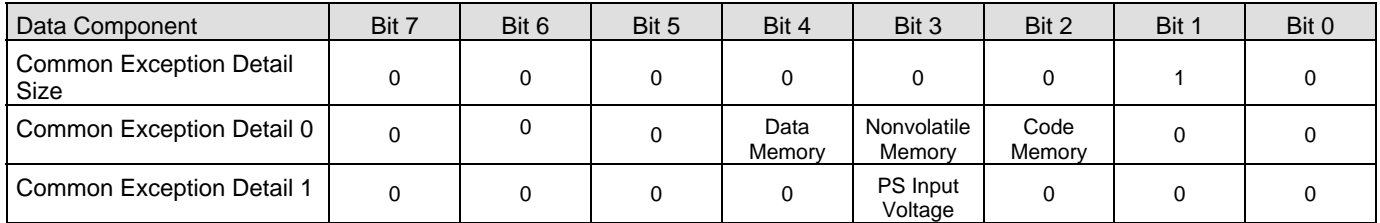

Device Exception Detail

This structure, similar in form to Common Exception Detail, relates exception conditions which are specific to individual devices on the network and are defined in the following. The Detail element of the structure is an ordered list (i.e. array) of bytes of length  $[SIZE = 4$  for Alarms and  $SIZE = 5$  for Warning] which is the value of the structure element size.

Manufacturer Exception Detail

This structure, similar in form to Common Exception Detail, relates exception conditions which are specific to the manufacturers of individual devices on the network. There is one byte manufacturer exception details defined. The Detail element of the structure is an ordered list (i.e., array) of bytes of length  $[SIZE = 1]$  which is the value of the structure element Size.

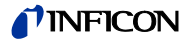

#### Device Exception Detail Alarms and Manufacturer Exception Detail Alarms Format

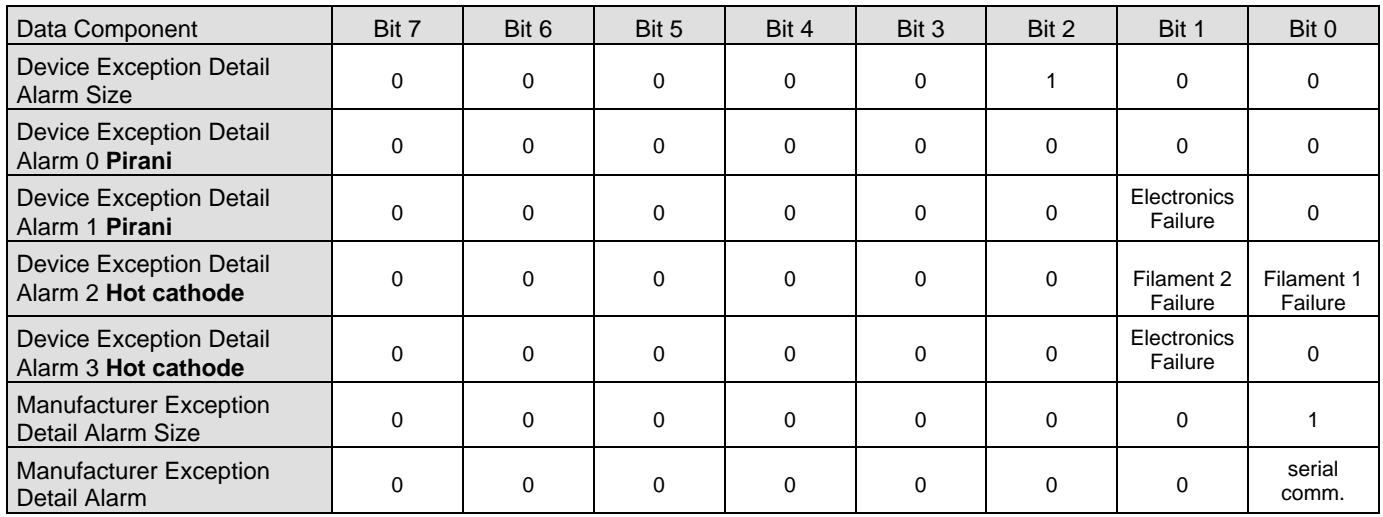

#### Exception Detail Warning

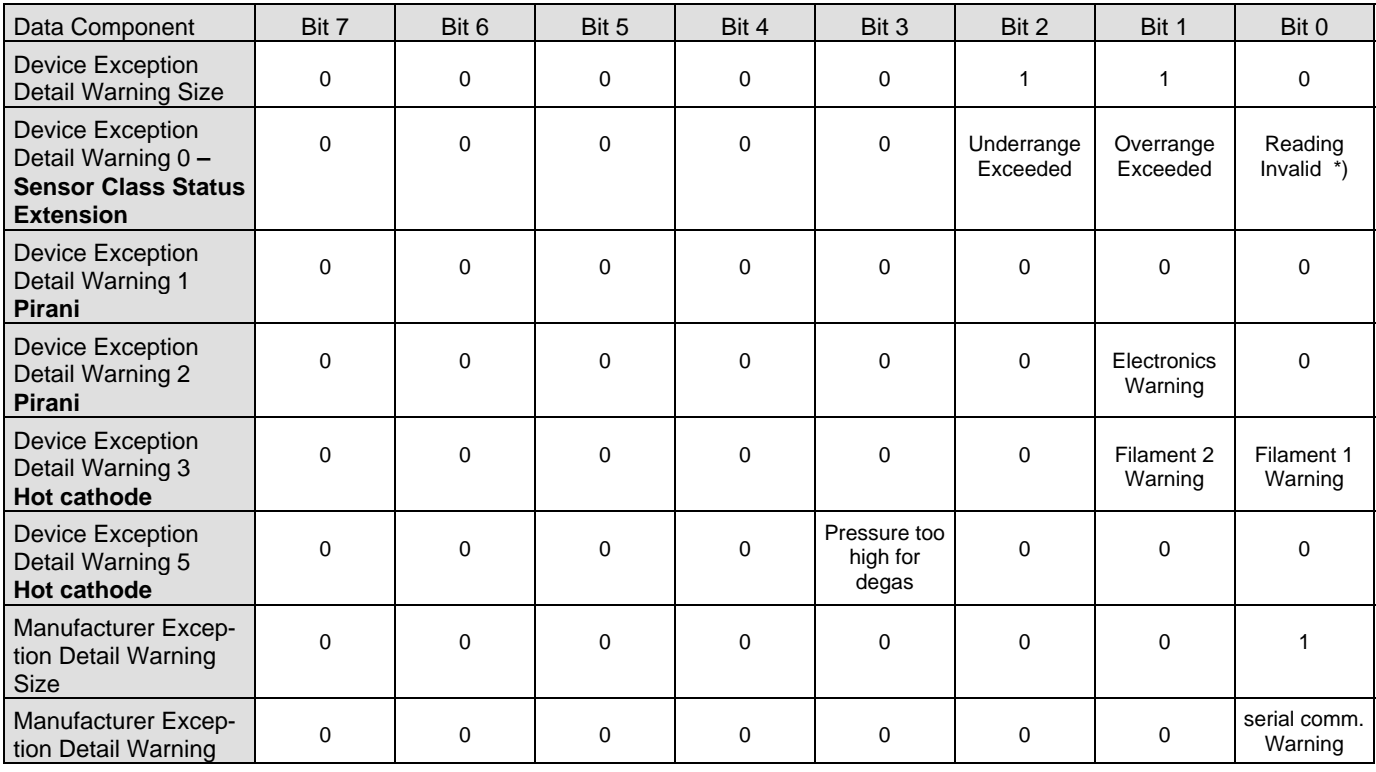

\*) Logical inversion of *Reading Valid*.

Alarm Enable and Warning Enable

These Boolean attributes are used to enable (1) or disable (0) the S-Device Supervisor object's process of setting Exception bits. When disabled, corresponding bits are never set; and, if they were set, disabling clears them. Also, alarm and warning states are not retained; when enabled, bits will be set only if the corresponding condition is true.

The default state for these Enable attributes is enabled (1).

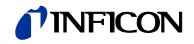

### **2.3.3 S-Device Supervisor Object States**

Power Applied, or Reset Request from any state except CRITICAL FAULT, or Perform Diagnostics Request from any state except CRITICAL FAULT or ABORT

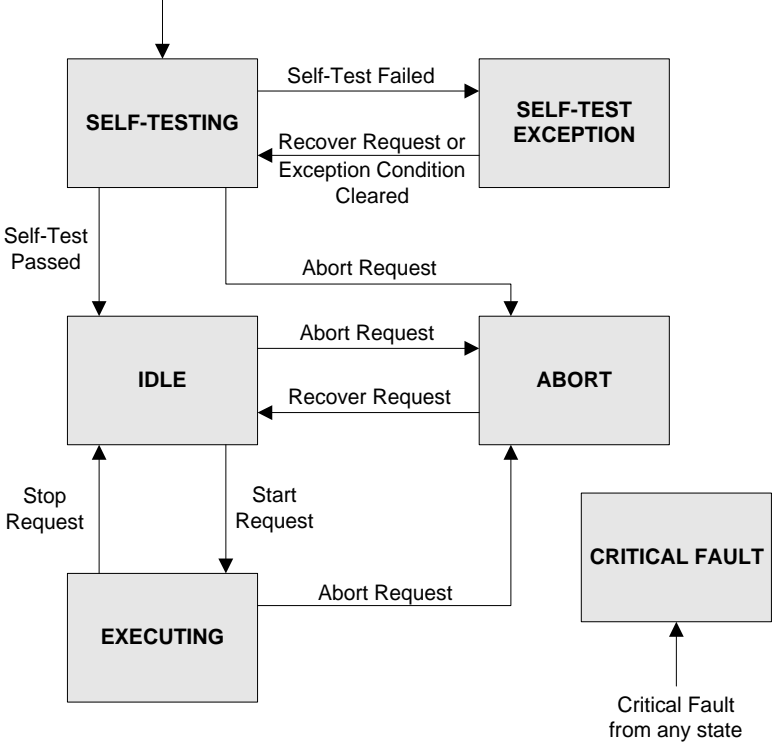

**Abort** - Used to transition the device application objects to the aborted state. This service request may be (and generally will) originated internally, from application objects.

**Recover** - Used to transition the device application objects, out of the abort state, to the idle state. This service request may be originated internally, from application objects.

**Perform\_Diagnostics** - Used to instruct the S-Device Supervisor object to perform a diagnostic test.

#### **2.3.4 S-Device Supervisor Common Services**

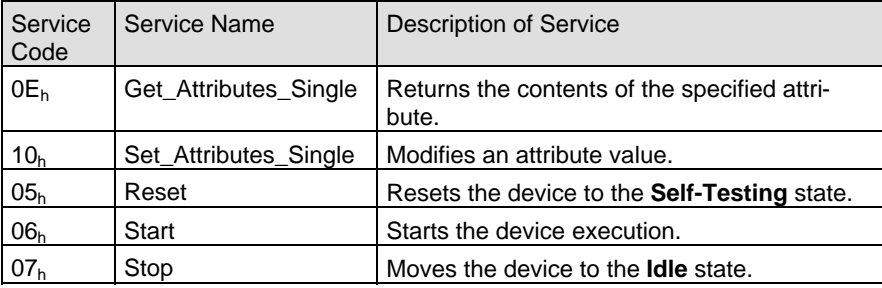

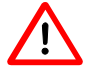

The device transitions from the IDLE state to the EXECUTING state by a START Request (Service Code  $06<sub>h</sub>$ ) or by the receipt of the first valid I/O data!

You will not get any valid measurement values from the device until this service has been requested or the I/O-poll message has been received.

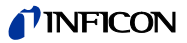

#### **2.3.5 S-Device Supervisor Object Specific Services**

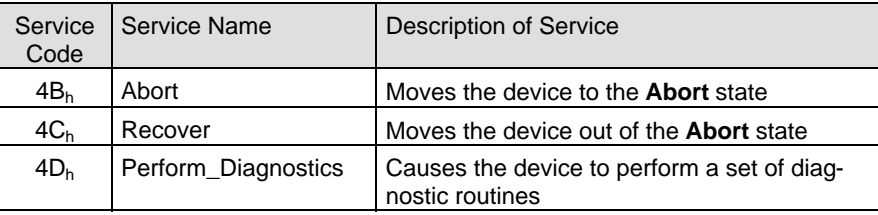

#### Explanation to Service code 4Dh

• DS Object Service Parameter dictionary

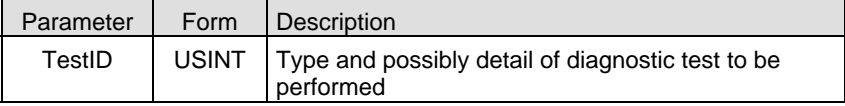

• TestID parameter

The following values are defined for the TestID parameter for the Perform\_Diagnostics Service Request:

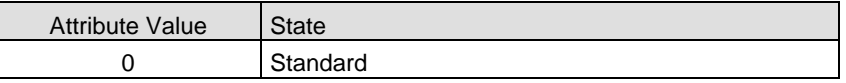

Type "Standard" is specified if there is only one type of diagnostic defined or if there are more than one including a type standard.

## **2.4 S-Analog Sensor Object**

**Class Code**  $31_h = 49_d$ 

### **2.4.1 Class Attributes**

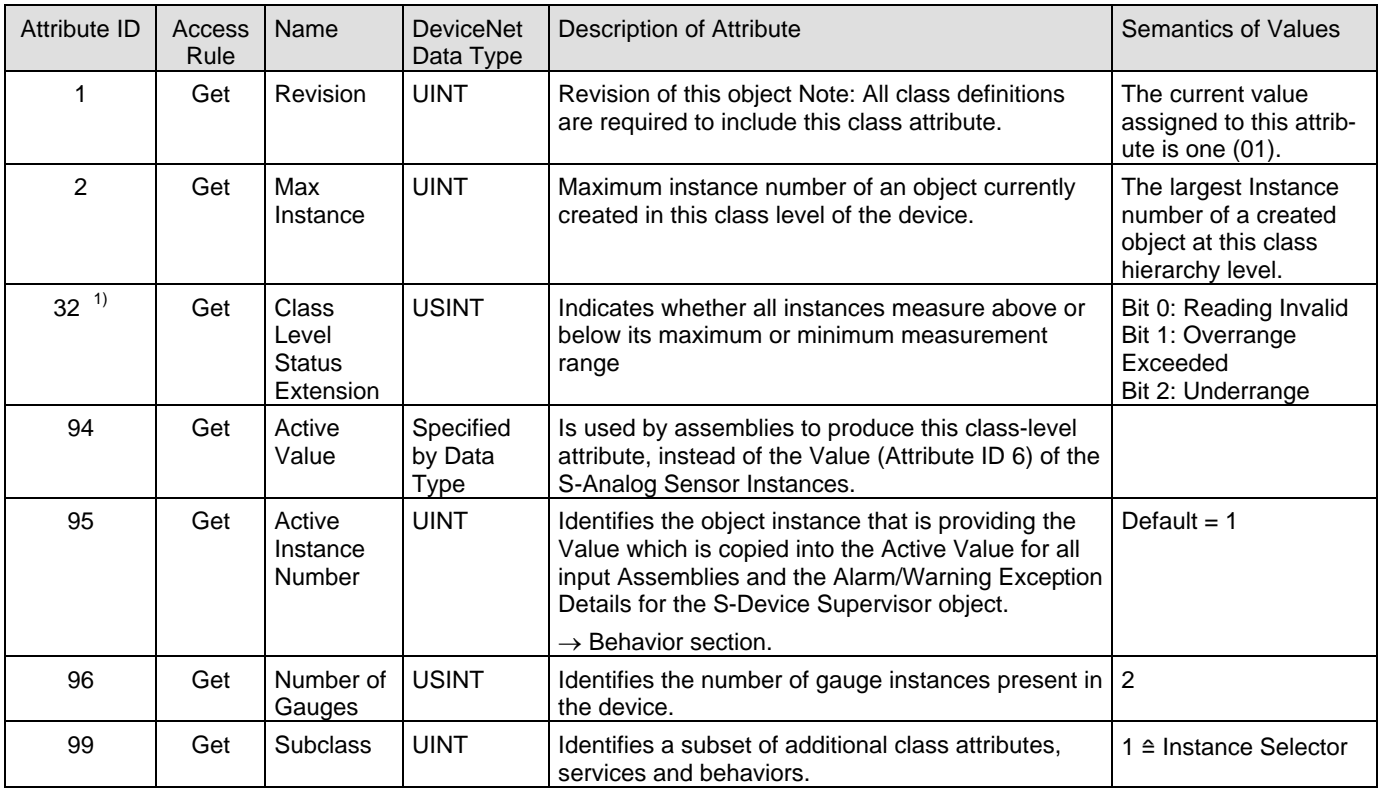

 $1)$  This attribute is not part of the actual S-Analog Sensor Specificiation, but is at this time in preparation to be implemented as shown. Changes may be possible until the new specification is published.

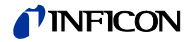

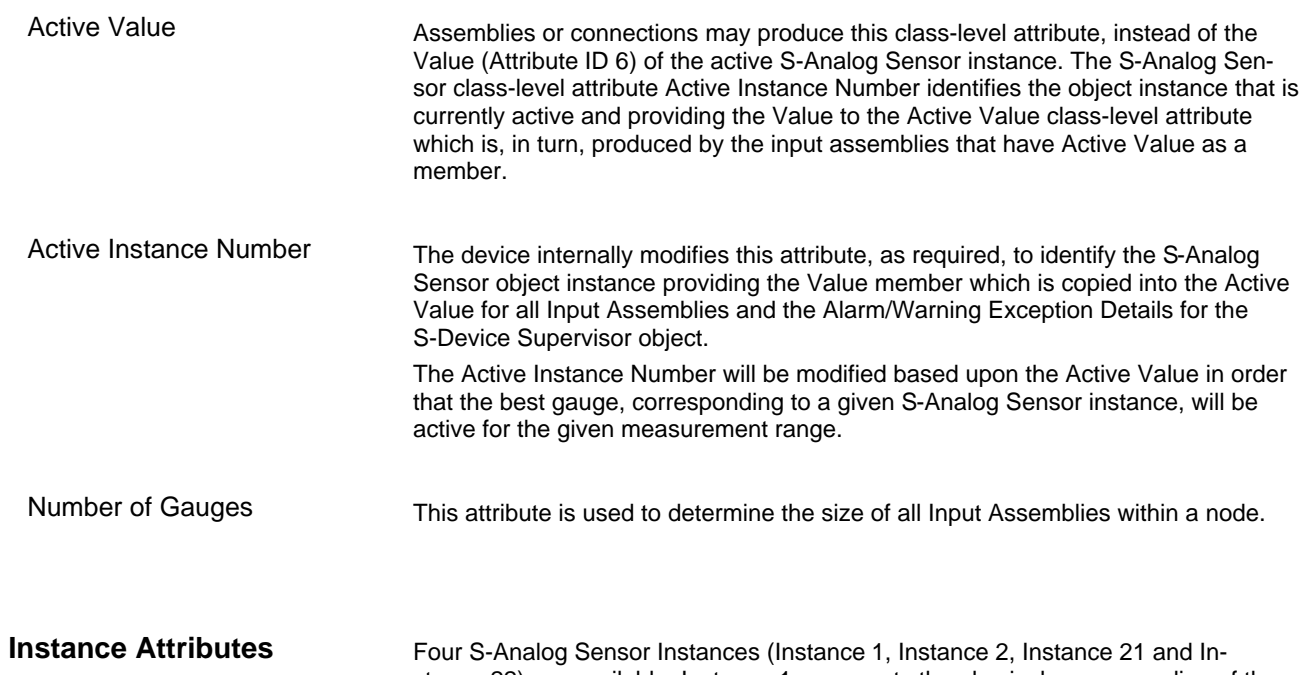

stance 22) are available. Instance 1 represents the physical sensor reading of the heat transfer vacuum gauge (pressure), Instance 2 represents the physical sensor reading of the hot cathode ion gauge (pressure). Instance 21 and Instance 22 represent the value of the Setpoint A and Setpoint B.

#### Following is the Instance 1 with the subclass extension of **the heat transfer vacuum gauge (pirani gauge)** part of the BPG402-SD. This instance is used to provide control and status information for the Pirani gauge part of the BPG402-SD. **2.4.2.1 Instance Attributes of Instance 1 Pirani Instance**

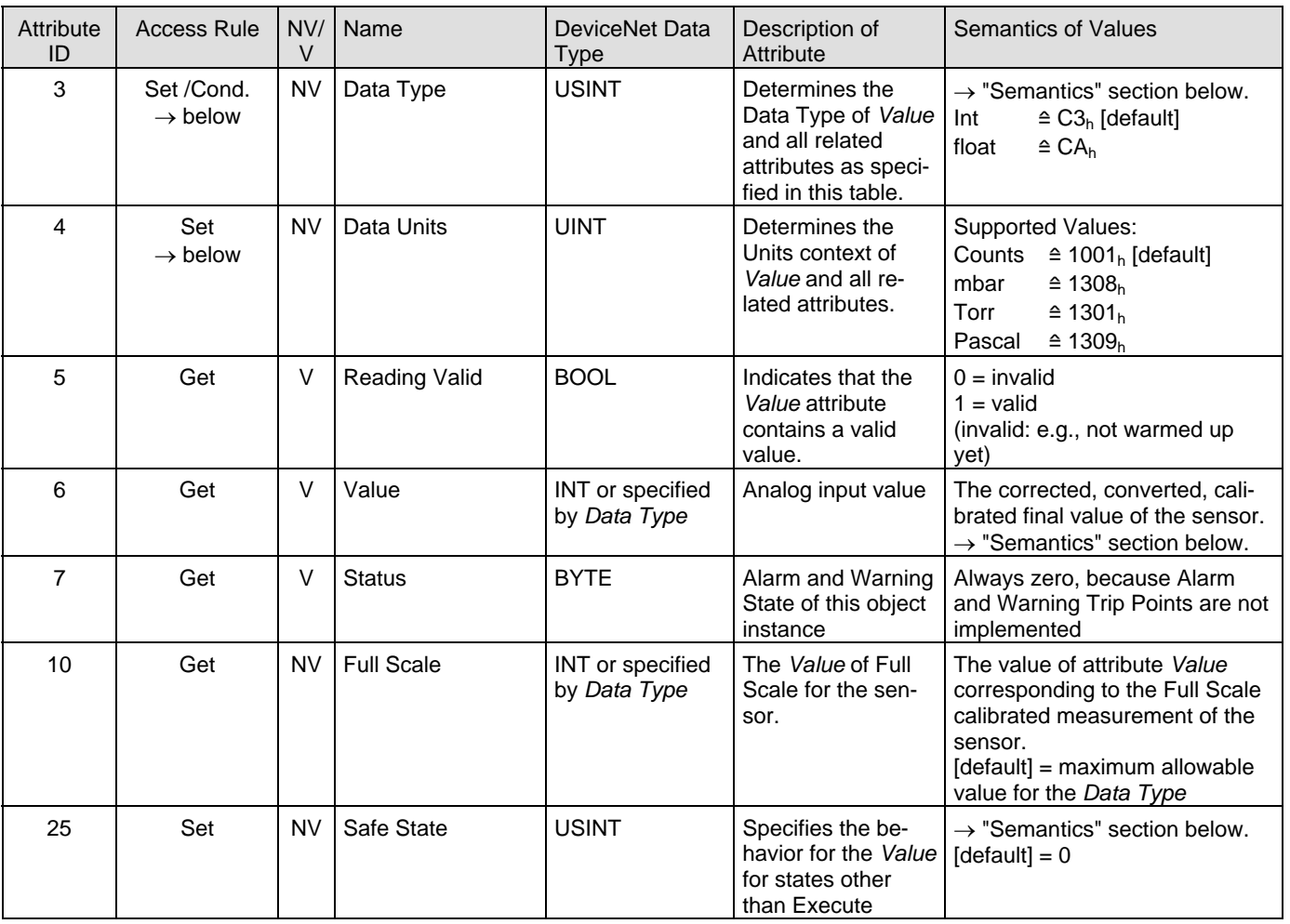

**2.4.2** 

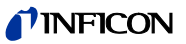

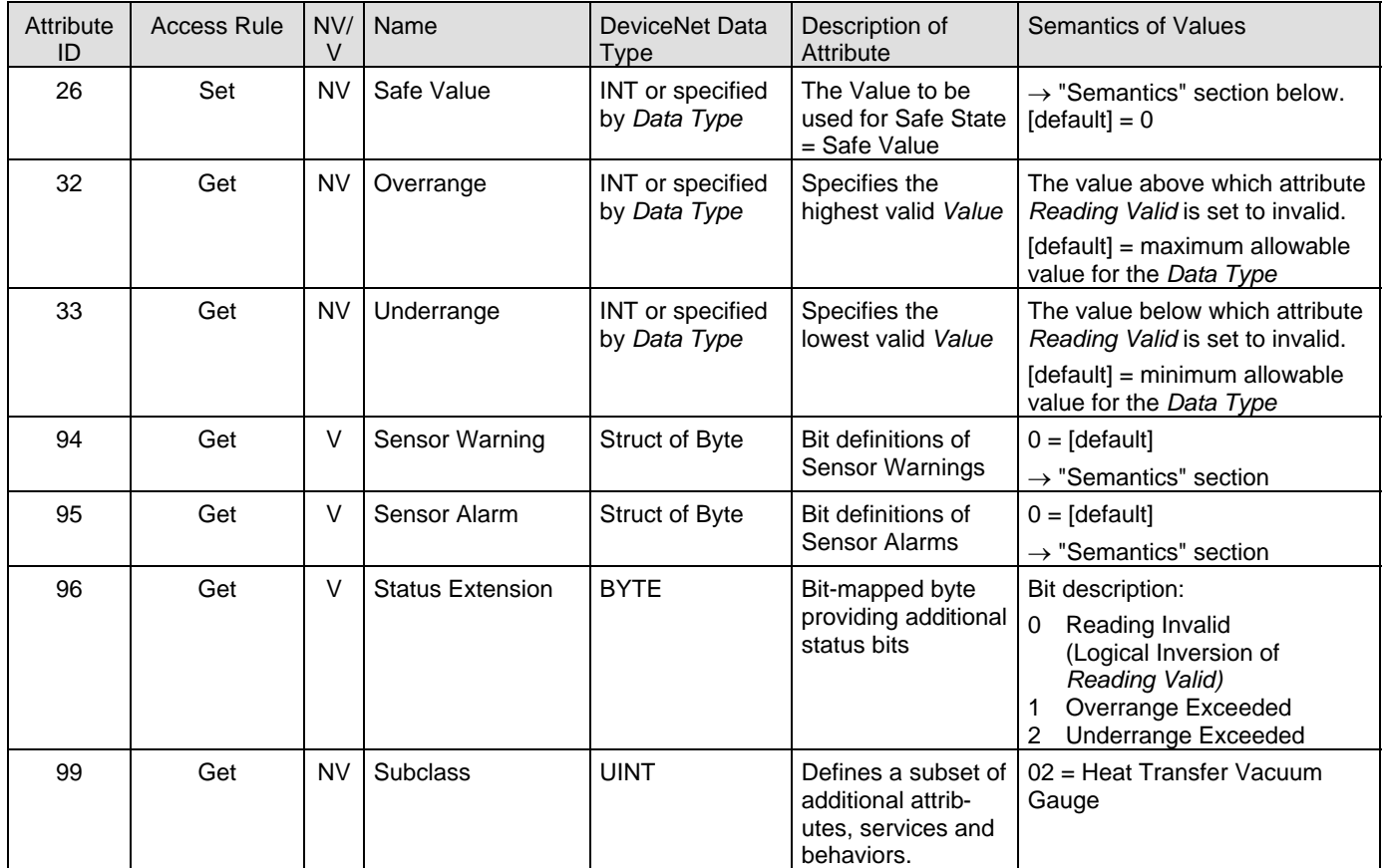

#### **2.4.2.2 Semantics of S-Analog Sensor Instance 1**

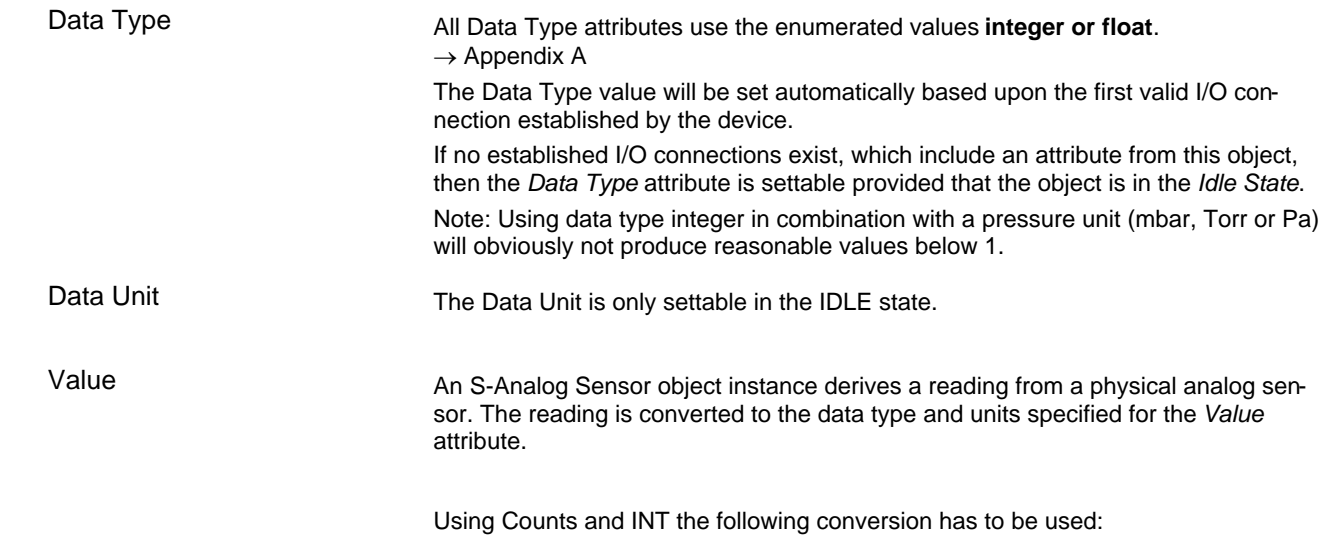

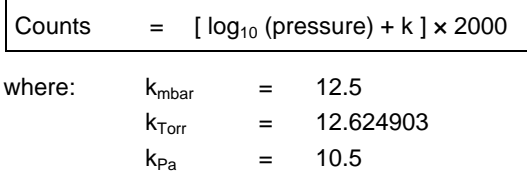

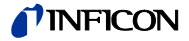

#### Safe State

This attribute specifies what value will be held in *Value* for states other than Executing. The purpose of this mechanism is to allow other devices, who may be using this *Value* to transition to (or remain in) a safe state in the event of this device transitioning to a FAULT, IDLE, or ABORT state. The following values are defined:

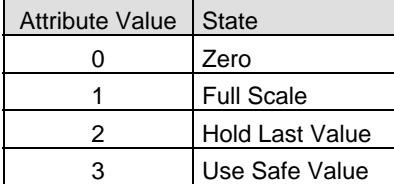

Safe Value

For Safe State set to Use Safe Value, this attribute holds the value to which the *Value* attribute will be set for object instance states other than Executing.

#### Sensor Alarm

16 Bits are used as Sensor Faults. Bits 8 … 16 are mapped to the Exception Detail Alarm 1, Bits 0 … 7 are mapped to the Device Exception Detail Alarm 0.

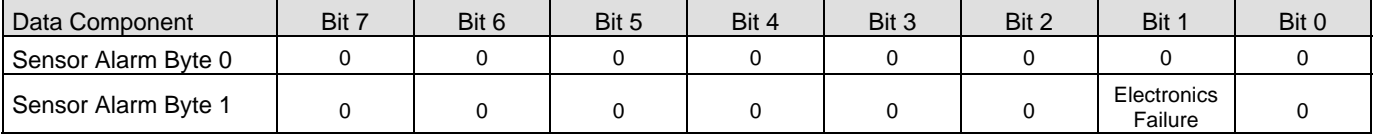

Sensor Warning

16 Bits are used as Sensor Warnings. Bits 8 … 16 are mapped to the Exception Detail Warning 2, Bits 0 … 7 are mapped to the Device Exception Detail Warning 1.

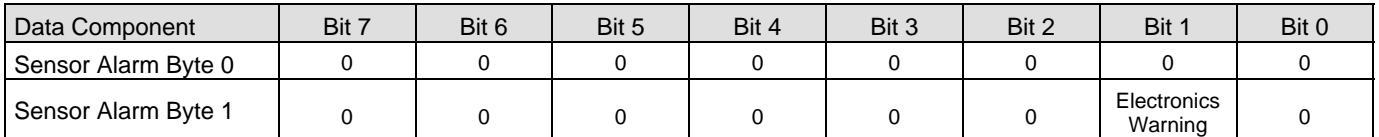

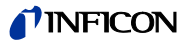

#### **2.4.2.3 Instance Attributes of Instance 2 Hot Cathode Ion Gauge**

Following is the Instance 2 with the subclass extension of the hot cathode ion gauge part of the BPG402-SD. This instance is used to provide control and status information for the hot cathode ion gauge part of the BPG402-SD.

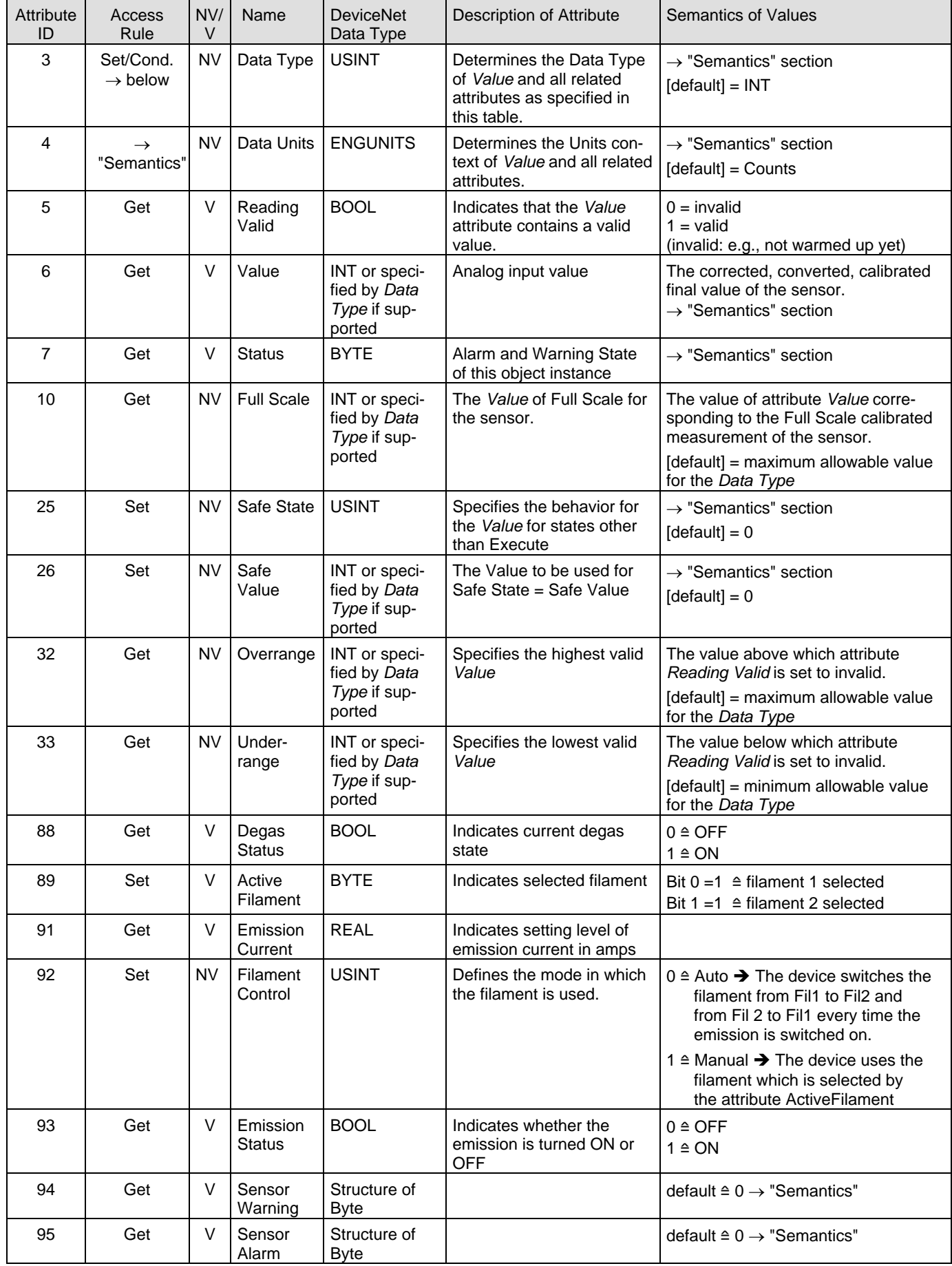

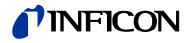

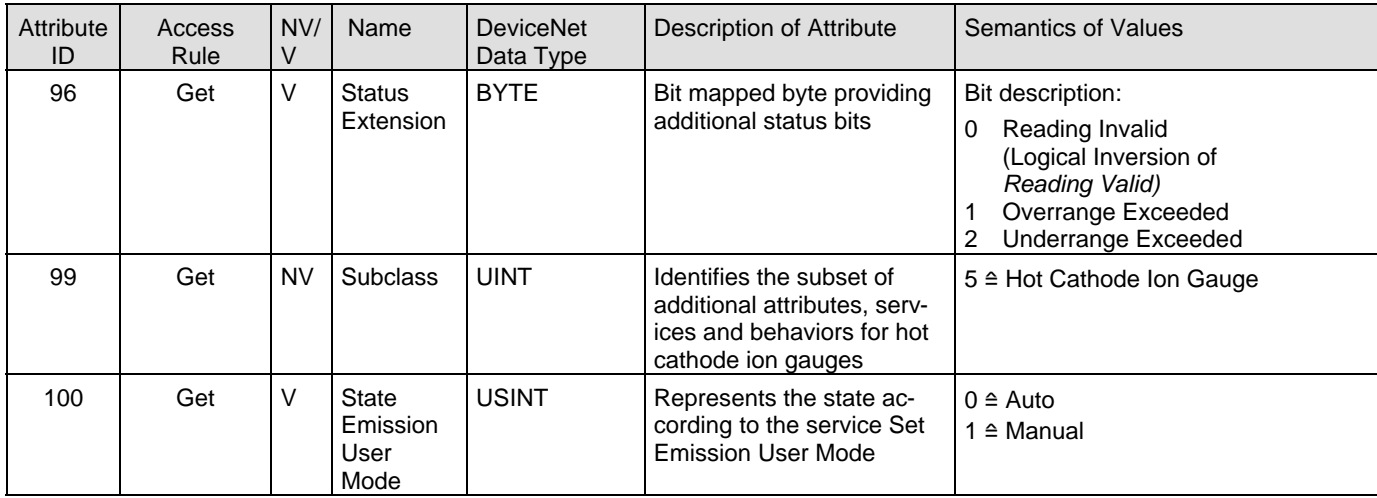

#### **2.4.2.4 Semantics of S-Analog Sensor Instance 2**

Data Type

 $\rightarrow$  Instance 1

Value

An S-Analog Sensor object instance derives a reading from a physical analog sensor. The reading is converted to the data type and units specified for the *Value* attribute.

Using Counts and INT the following conversion has to be used:

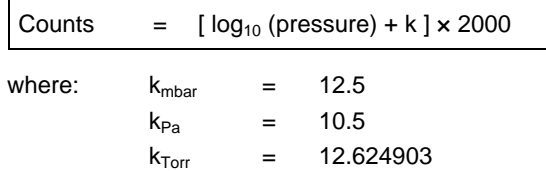

Safe State

 $\rightarrow$  Instance 1

 $\rightarrow$  Instance 1 Safe Value

Sensor Alarm

16 Bits are used as sensor faults . Bit 8 … Bit 16 are mapped to the Exception Detail Alarm 3, Bit 0 … Bit 7 are mapped to the Exception Detail Alarm 2.

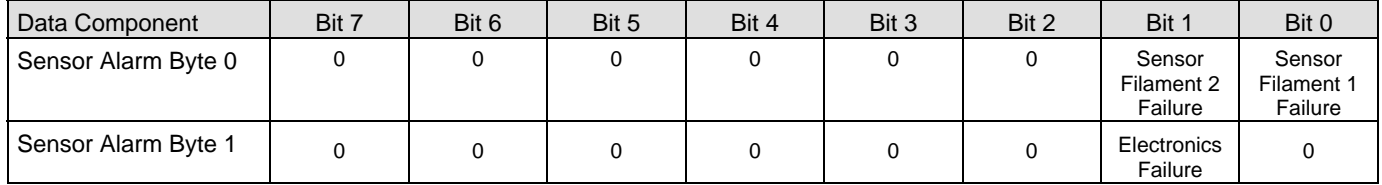

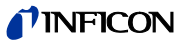

#### Sensor Warning

16 Bits are used as sensor warnings. Bit 8 … Bit 16 are mapped to the Exception Detail Warning 5, Bit 0 … Bit 7 are mapped to the Exception Detail Warning 4.

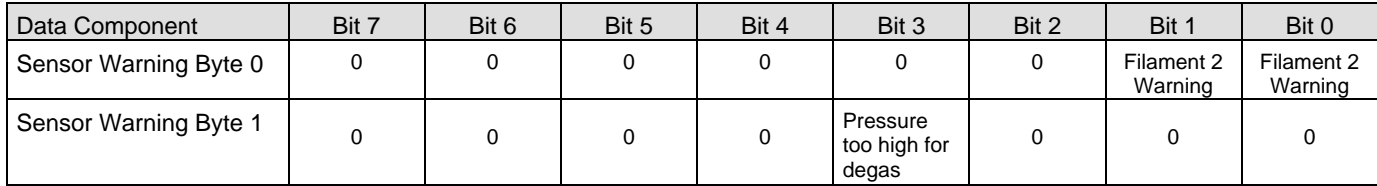

The bit "Pressure too high for degas" will be set if the pressure is above  $7.2\times10^6$  mbar when a degas service is requested. The bit will be reset when the pressure is below 7.2 $\times$ 10 $^{\rm 6}$  mbar.

#### Filament status warnings and alarms

The following table shows the relation between filament status and the corresponding Warning and Alarms.

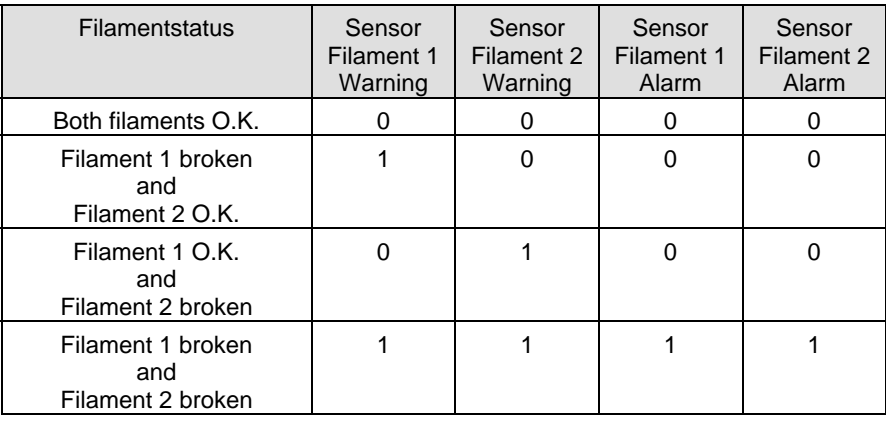

#### **2.4.2.5 Instance Attributes of Instance 21 / Setpoint A (Instance 22 / Setpoint B)**

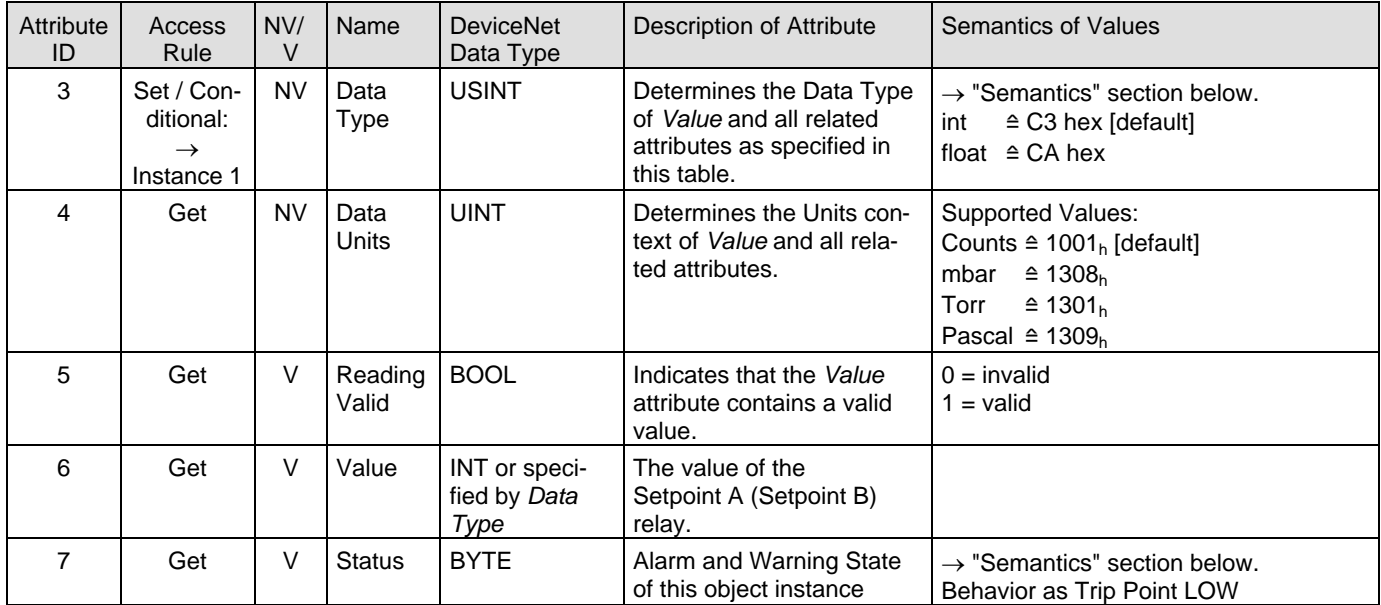

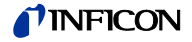

#### **Status**

A bit mapped byte which indicates the Alarm and Warning Exception status of the object instance. The following definition applies:

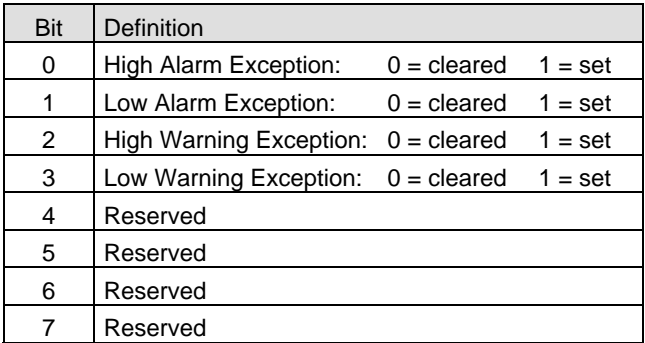

#### Set Points

If the pressure (attribute 6, instance 1 and 2) decreases below the Set Point value (attribute 6, instance 21 and 22) an alarm or warning exception condition will be generated. The hysteresis is set to 10%.

For example: A SET Point value of 100 will result in an exception condition being set when the Value is below 100 and cleared when the *Value* increases above 110.

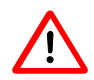

The setpoints can only be read by DeviceNet. It is not possible to set the values or to influence the state of the relays by DeviceNet. Even if the device is not allocated, the relay status is set corresponding to the voltage adjusted by the two setpoint potentiometers.

Only in case of a microcontroller RESET (for example reset on Identity Object), the relays will be reset too.

The setpoint is available in the actual pressure unit and data type. If the pressure unit "Counts" is set, use the following formula for the conversion from Counts to pressure:

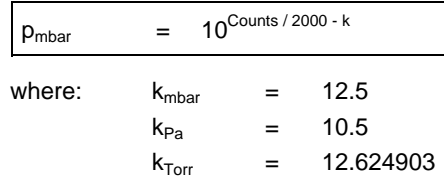

The relation between setpoint and voltage is:

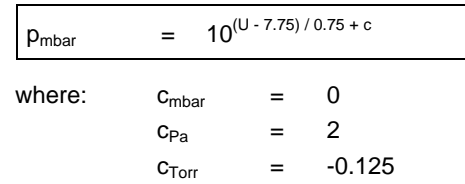

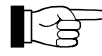

The setpoints are only activated, if the pressure is below 100 mbar, therefore a setpoint above 100 mbar can not be realised.

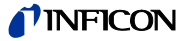

#### **2.4.3 Common Services**

The S-Analog Sensor Object provides the following Common Services:

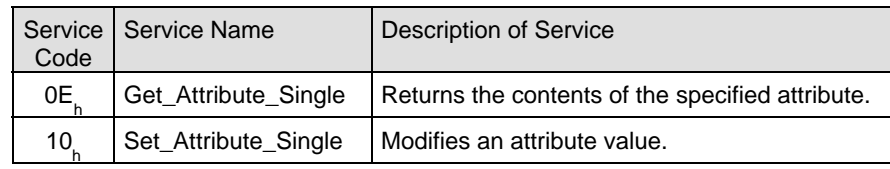

### **2.4.4 Object-Specific Services on Instance 1 / Pirani**

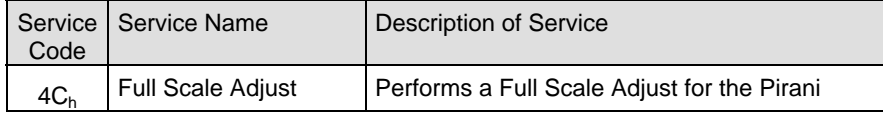

There are no state transitions associated with the invocation of this service. It is, therefore, incumbent upon the user to establish the device into the desired configuration prior to, and during the execution of this service. This will generally involve exposing the sensor to a known environment and treating the values read during execution of the services accordingly.

A success service response indicates that the service was accepted and the application process started.

To perform the Full Scale Adjust Request vent the gauge to atmosphere and then

start the Full Scale Adjust Service with a target value as defined below .

Full Scale adjust algorithm

Full Scale Adjust Request Service Data Field Parameters

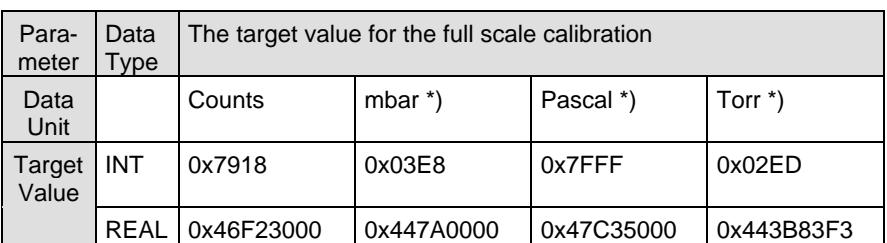

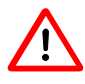

#### \*) INFICON recommends to use mbar, Torr or Pascal only with the data type REAL.

Special limitations apply for INT:

The full scale value of the gauge is 1000 mbar  $\triangleq$  10000 Pascal. But the max. pressure of the gauge can not be described using INT and Pascal. The target value 0x7FFF (the maximum INT value) allows to perform a Full Scale Adjust Service for the unit Pascal.

For the data type INT and pressure values below 1 (in the actual pressure unit) you always get a pressure of zero.

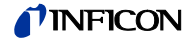

#### **2.4.5 Object-Specific Services on Instance 2 / Hot Cathode Ion Gauge**

#### **2.4.5.1 Set Degas State**

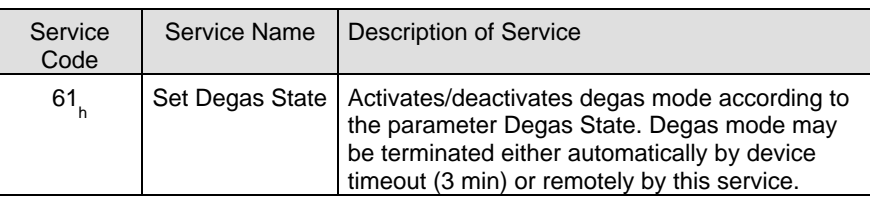

Set Degas State Request Service Data Field parameters

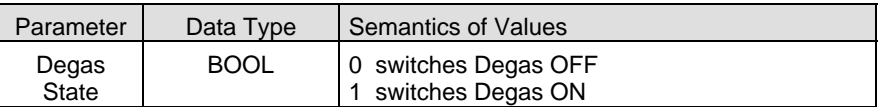

Degas is switched on only if the pressure is below 7.2E-6 mbar.

#### **2.4.5.2 Set Emission State**

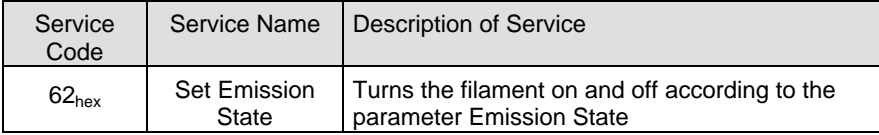

Set Emission State Request Service Data Field parameters

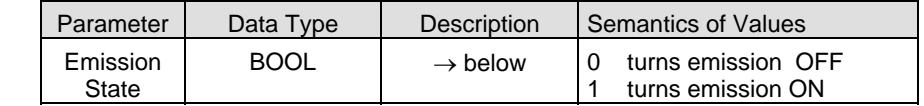

If the gauge is in the Emission User Mode "Manual", please keep attention at the following points:

The service SET EMISSION STATE  $\rightarrow$  ON may be executed only, if the pressure is below 2.4E-2 mbar. If the pressure is higher, an Object State Conflict error message will be returned.

If the pressure rises above 3.2E-2 mbar, the gauge will switch off the emission automatically. The gauge will then show the pirani value.

If the gauge is measuring in the ion gauge measuring range and the service Set Emission State  $\rightarrow$  OFF ist executed, the emission will be switched off and the minimum Pirani value 1E-3 will be displayed.

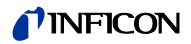

#### **2.4.5.3 Emission User Mode**

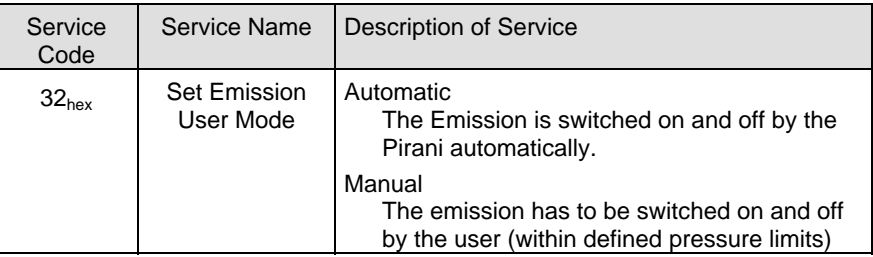

#### Set Degas State Service Data Field

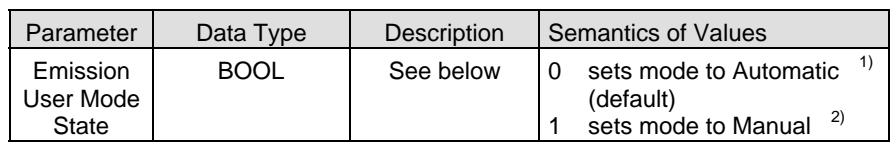

<sup>1)</sup> Emission User Mode Automatic: The emission is automatically switched ON and OFF. The user can switch the emission OFF by using the Set Emission State service. If the emission is switched off manually, the emission will be automatically switched on again, after the pressure rose above 3.2E-2mbar and falls below 2.4E-2mbar again.

2) Emission User Mode Manual:

The emission has to be switched ON and OFF by the user, using the Set Emission State service. The Set Emission State service may only be executed, if the pressure is below 2.4E-2 mbar. If the pressure is higher, an Object State Conflict error will be returned.

If the emission is on and the pressure rises above 3.2E-2mbar, the gauge will switch off the emission automatically in both modes.

#### **2.4.6 Behavior**

Data Type

The following behavior with respect to *Data Type* applies: The Data Type value will be set automatically based upon the first valid I/O connection established by the device.

If no established I/O connections exist, which include an attribute from this object, then the *Data Type* attribute is settable provided that the object is in the *Idle State*.

The following example demonstrates this behavior:

A device specifies an instance of the S-Analog Sensor object as well as two static Assembly object instances, both with data attribute components mapped to this object instance. Assembly object instance ID 1 specifies INT data types and Assembly object instance ID 2 specifies REAL data types.

After the device is online, it is configured with an I/O connection to Assembly instance ID 2. When the connection transitions to the *Established State*, this object instance attribute *Data Type* is automatically set with the value for REAL before any data is communicated to, or from the object instance. Any subsequent attempt to connect to Assembly instance ID 1 would then be rejected and result in an INVALID ATTRIBUTE VALUE error with the additional error code indicating the ID of the offending attribute, which in this case would be the connection path.

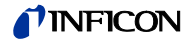

# **3 I/O Assembly Object**

## Class Code 04<sub>h</sub>

A collection of assembly objects allows the sending of attributes from different application objects in one message (i.e. Polling I/O).

## **3.1 I/O Assembly Instances**

The following table identifies the I/O assembly instances supported by the gauge device.

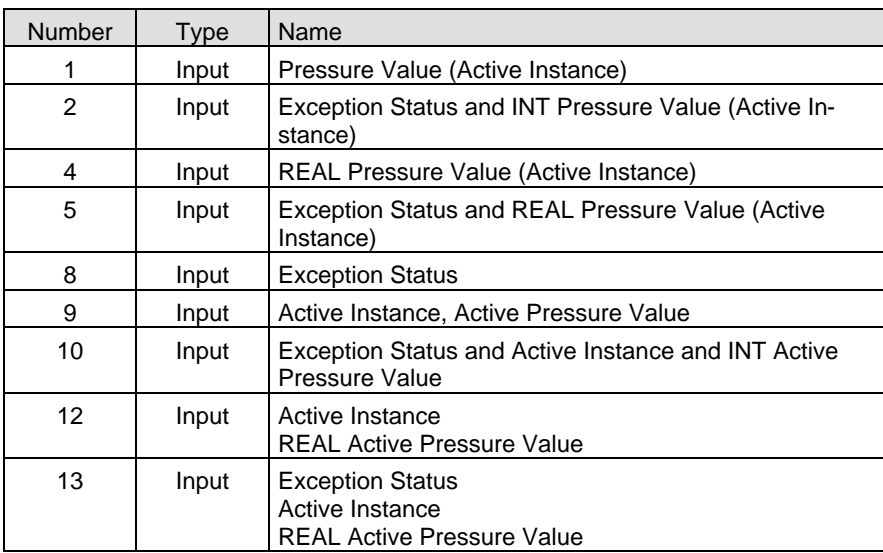

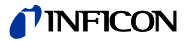

## **3.2 I/O Assembly Object Instance Data Attribute Format**

In order to maintain consistency, this device type will only allow connections to either INT or REAL based Assembly instances ( $\rightarrow$  Data Type definition  $\ln 18$ ). Once a valid connection is established, attempts to configure connections to a different type of Assembly instance will return an error.

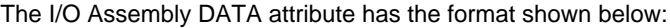

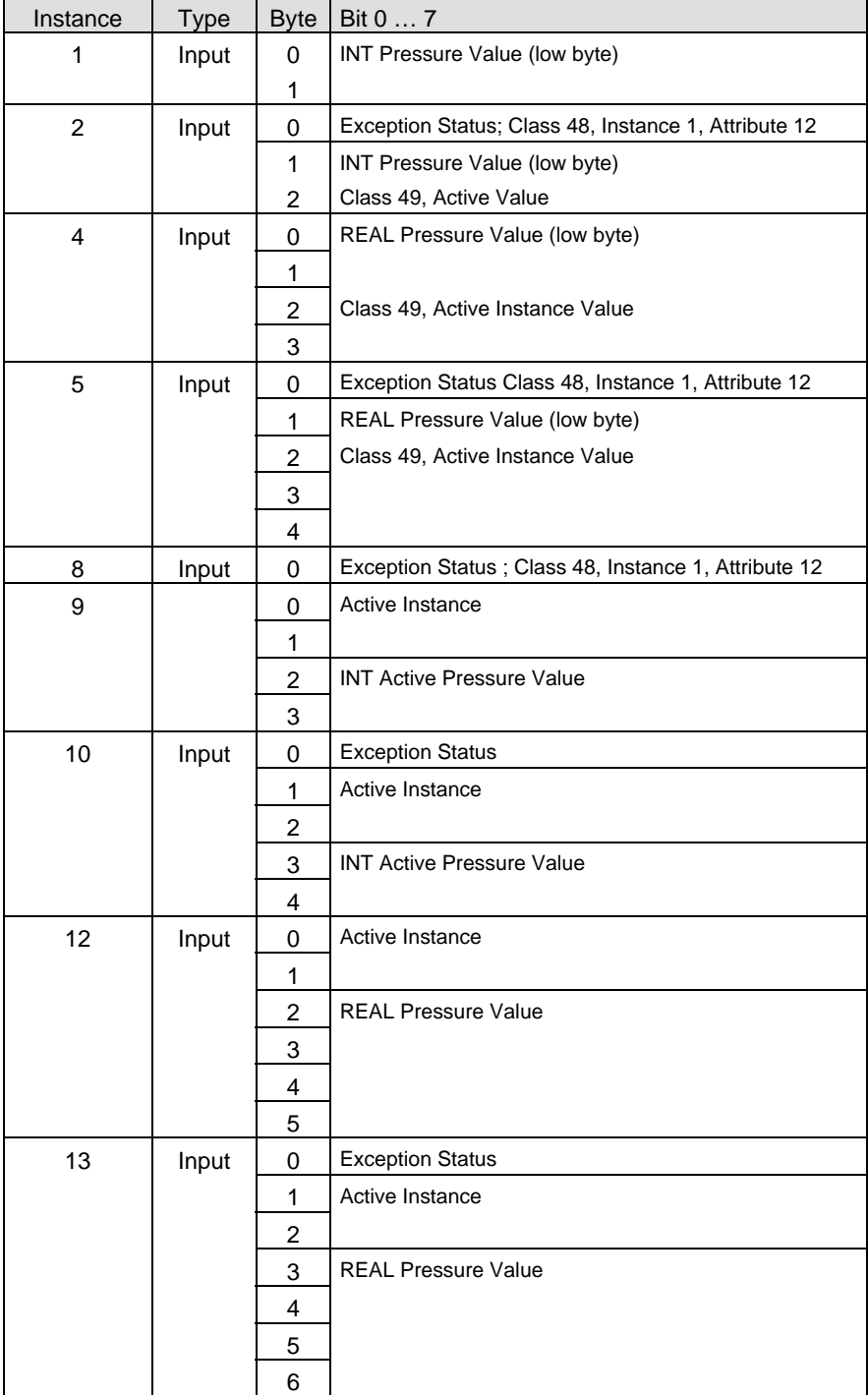

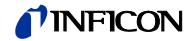

# **Appendix**

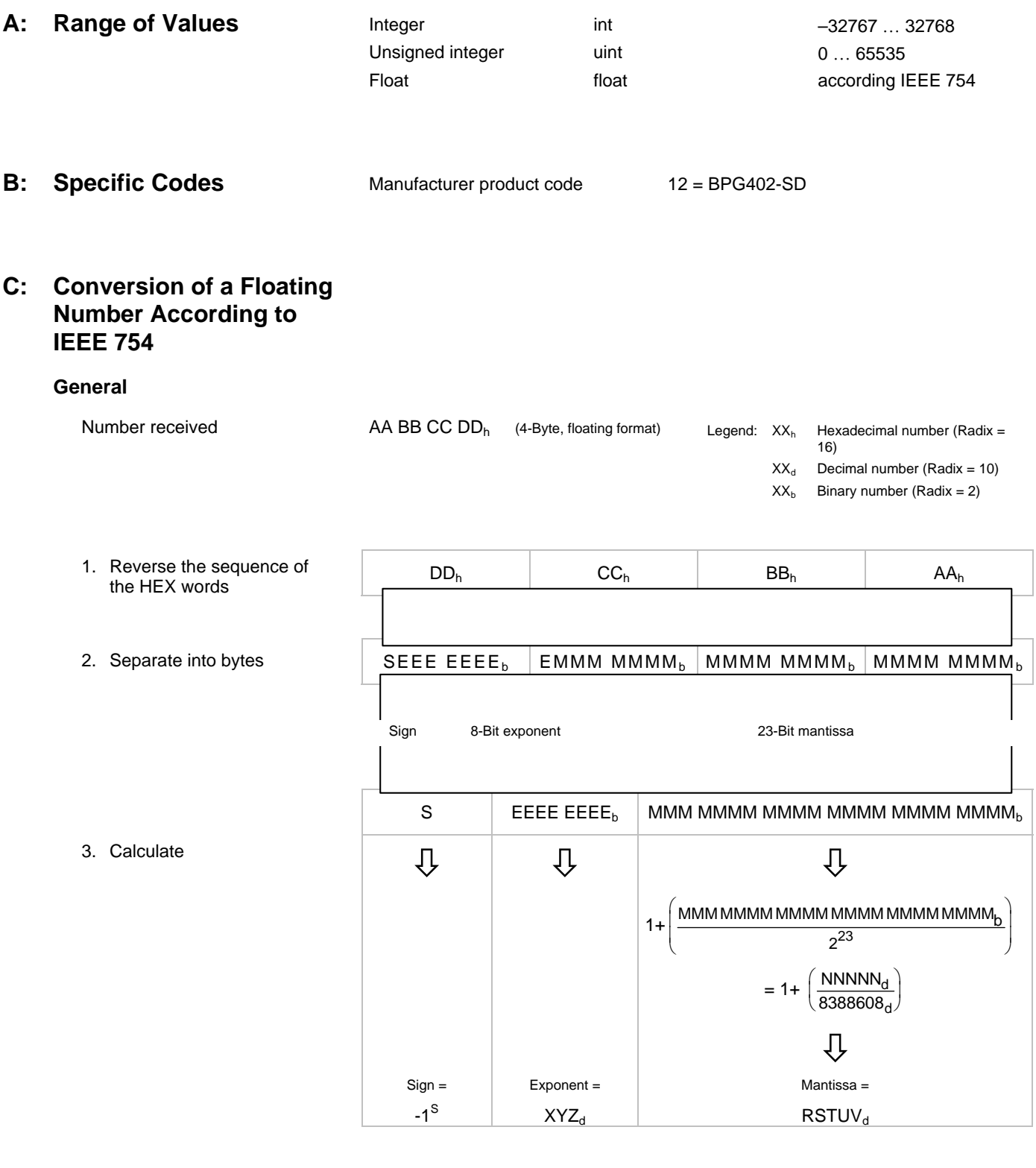

#### Converted number

Sign x 2<sup>(Exponent-127)</sup> x Mantissa

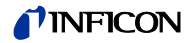

#### **Example**

Number received

00 00 CA 42<sub>h</sub> (4-Byte, floating format)

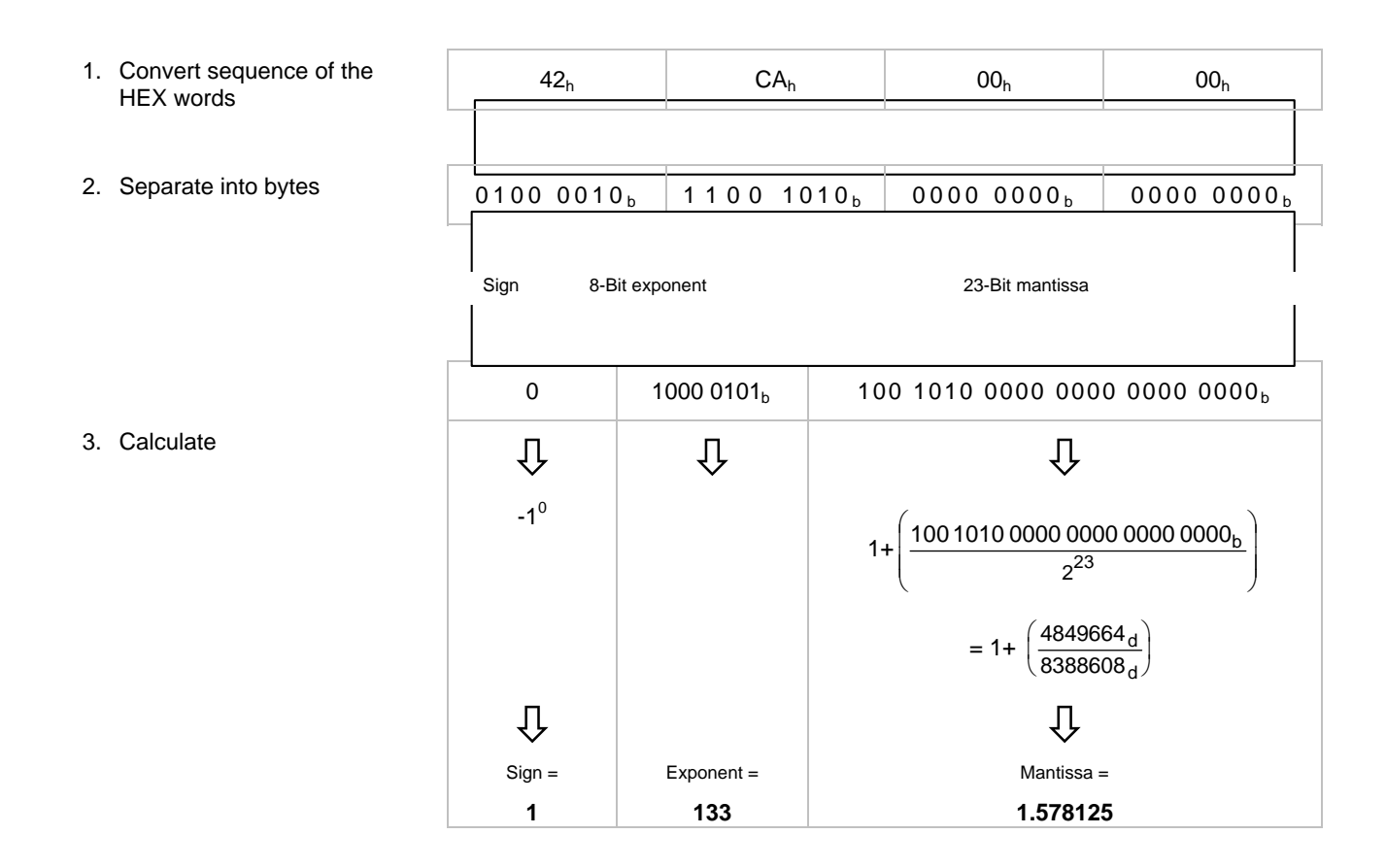

### Converted number

1  $\times$  2<sup>(133-127)</sup>  $\times$  1.578125 = 101

## **D: Typical Start-Up Procedure**

The start up of a device is divided into the steps:

- Allocation process
- Setting of the EPR attribute
- Choice of the input and output assemblies

Allocation process

Send an allocation string as defined in the DeviceNet specification to the device you want to allocate.

Set the bits in the allocation choice byte to 1 for these connections you want to use.

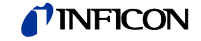

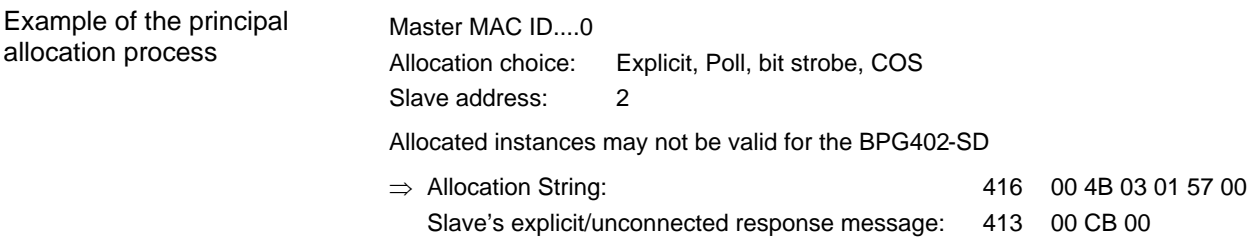

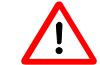

Within the first allocation message the explicit connection has to be established.

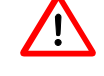

The I/O connections bit strobe and COS/Cyclic are not supported by the BPG402-SD. Appendix D describes only the general allocation procedure for all devices (group 2 slave only).

Setting of the EPR Attribute (expected packet rate)

After the allocation, the device activates an INACTIVITY WATCHDOG TIMER. This timer has to be set for every single connection (connection object, attribute 9) which is allocated in the allocation choice byte. This attribute defaults to 2500 (2500 ms) within explicit messaging connections, and to zero within an I/O connection. If the INACTIVITY WATCHDOG TIMER expires, the established connection will be released. With every message the device receives, this timer is reloaded with the value specified in the corresponding connection object, therefore it normally doesn't expire. The value zero deactivates the INACTIVITY WATCHDOG TIMER.

In this step the INACTIVITY WATCHDOG TIMER has to be set. In testing mode you could use the value 0 to deactivate the INACTIVITY WATCHDOG TIMER.

In the following you see the strings for setting the EPR attribute (addresses as specified above):

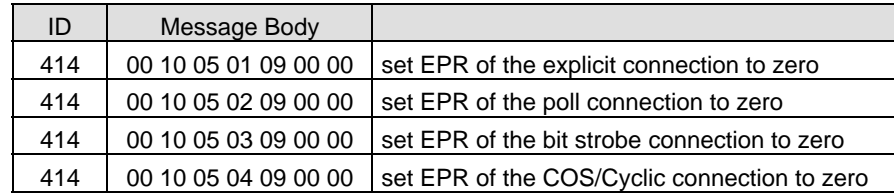

The responses of the slave are:

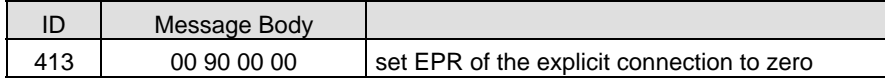

Choice of the input and output assemblies

You can specify which of the several input/output assemblies predefined in a device should be used for **every single** connection.

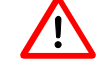

Reading or setting of the input/output assemblies is possible only if the corresponding connection (polling, change of state, bit strobe) has been allocated in the Allocation Message.

Reading the configured Assemblies

If you want to read the number of the chosen assembly, you must read the attributes 14 and 16 in the corresponding Instance of the Connection Object (Object ID 5).

For reading this value, the connection has to be established. The EPR attribute may be set.

Instance 2: Polling

Instance 3: Bit Strobe

Instance 4: Change of State/Cyclic

#### Setting of assemblies

If you want to set the number of the chosen assembly, you have to set the attributes 14 and 16 in the corresponding instance of the connection object.

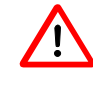

To set this value, the connection has to be allocated, but the EPR attribute has not to be set to any value.

Examples

#### **Read a configured assembly (addresses as specified above)**

Get single request:

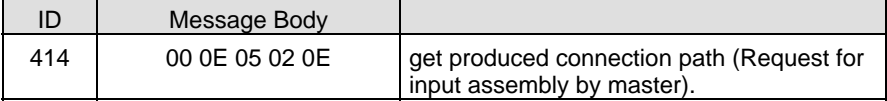

Get single response:

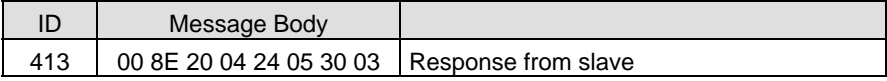

The addressing format of the attribute values differs from the normal mode. A connection path attribute that specifies class 4, Instance 5, and attribute ID 3 is illustrated below:

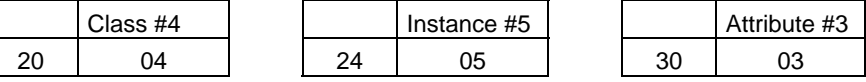

The instance defines the assembly you want to use. This format has to be used by the master in the request and is used by the slave in the response.

#### **Set the input assembly 04 for a Poll Connection (addresses as specified above)**

Set single request:

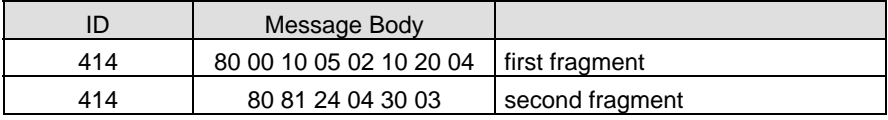

Because the message body is longer than 8 bytes, the fragmented protocol has to be used.

Set single response:

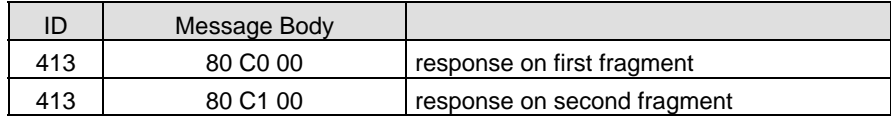

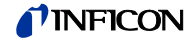

## **E: Literature**

- [1] www.inficon.com Product descriptions and downloads INFICON AG, LI–9496 Balzers, Liechtenstein
- [2] www.odva.org Open DeviceNet Vendor Association, Inc. DeviceNet<sup>™</sup> Specifications
- [3] European Standard for DeviceNet EN 50325
- [4] www.inficon.com Operating Instructions BPG402-S, BPG402-SD, BPG402-SP tina46e1 INFICON AG, LI–9496 Balzers, Liechtenstein
- [5] www.inficon.com Instruction Sheet BPG402-S, BPG402-SD, BPG402-SP tima46e1 INFICON AG, LI–9496 Balzers, Liechtenstein
- [6] www.inficon.com Instruction Sheet BPG402-SD, BPG402-SP tima47e1 INFICON AG, LI–9496 Balzers, Liechtenstein

*TINFICON* 

Notes

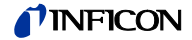

Notes

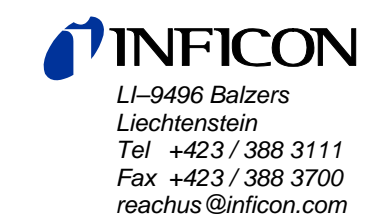

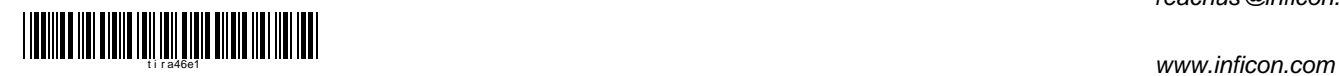